# **L'ÉCRAN L'ÉCRAN**

de la FFCV - Fédération Française de Cinéma et Vidéo

N° 94 septembre 2011

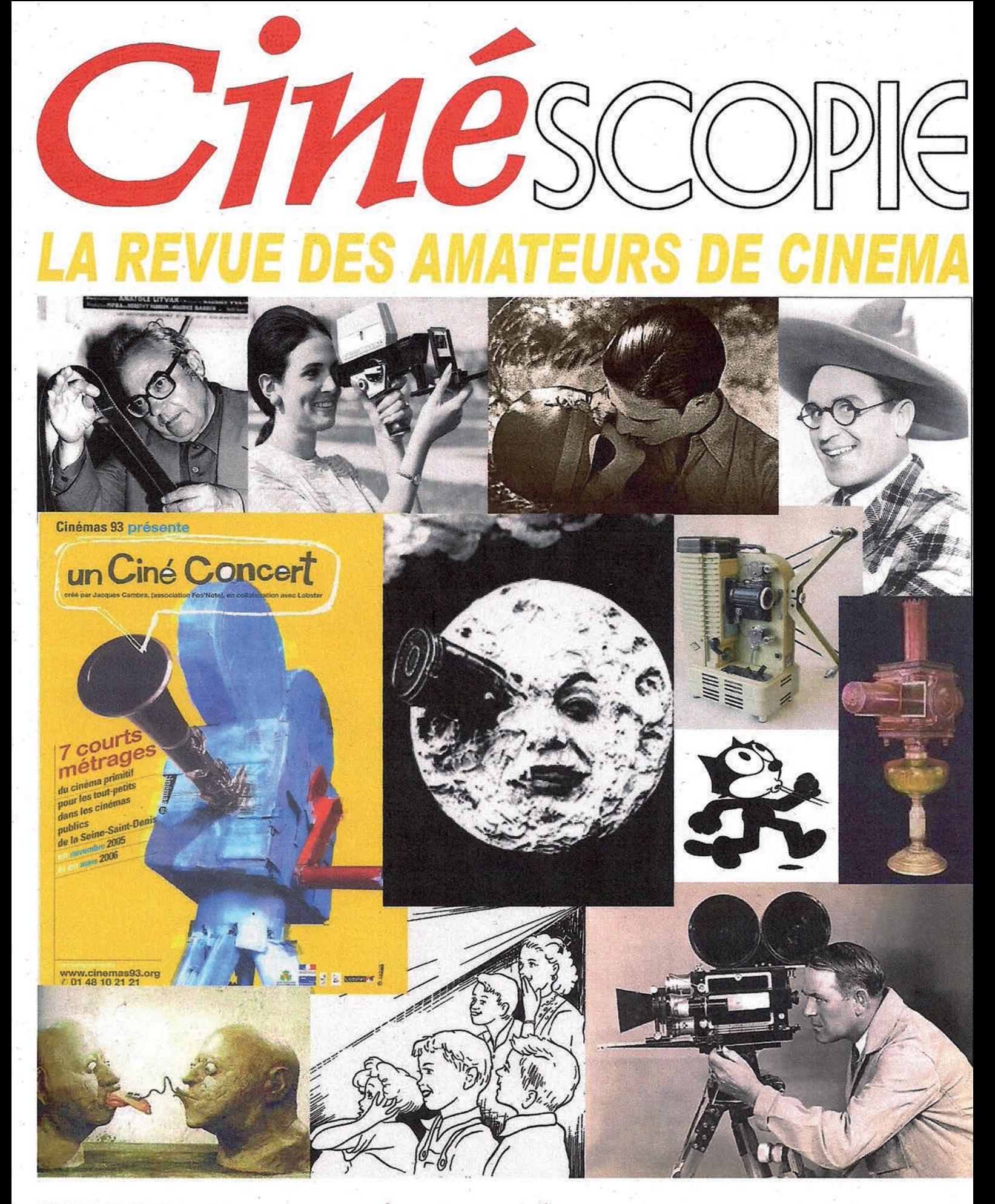

REVUE TRIMESTRIELLE POUR LES CINÉPHILES, LES CINÉASTES AMATEURS ET LES COLLECTIONNEURS EN CINÉMA, VENDUE SUR ABONNEMENT, TARIF : 40 EUROS (CHEQUE LIBELLÉ A L'ORDRE DE CINÉSCOPIE A ADRESSER A ROBERT GUÉNET, 131 BD MAURICE BERTEAUX, 95130 FRANCONVILLE, TEL: 01 34 13 77 92)

# **Photo de Couverture**<br> *Photo de couverture libre* counter and the control and the court of the court of the counter and the counter of the counter of the counter of the counter and the counter of the counter of the counte

### Sommaire

### **Éditorial** p. 3

**Nouvelles fédérales** p. 4-5 En guise de rapport moral : bilan de trois mandats du bureau fédéral

**Carrefour de la création** p. 6-8 L'univers des bruitages

**Chronique** p.9-10 Démarche de l'escalier (28)

**Ressources** p. 11--19 et 22 Caméscopes Canon : le gros, le moyen et le petit L'étonnant Sony HXR NX70 Thunderbolt Lecteurs multimédias

**Cœur de vidéo** p. 20-21

*Ont participé à ce numéro : Robert Dangas, Norbert Peltier, Philippe Sevestre*

Voici, chers amis, l'éditorial de fin<br>déjà passées à la présidence de<br>la FFCV, auxquelles s'ajoutent au préaoici, chers amis, l'éditorial de fin de mandat après neuf années déjà passées à la présidence de lable trois années au sein du bureau fédéral.

Le temps passe plus vite que la mise en œuvre de tous les projets destinés à donner muscle et dynamisme à la FFCV. Certains sont encore dans les cartons comme la constitution d'une base de données pour la vidéothèque, l'établissement d'outils pédagogiques pour les clubs, la troisième version du site web fédéral, une mise en ligne large sur Internet des films « made in FFCV », la recherche de partenaires pour la diffusion de films en salle, l'établissement d'outils juridiques pour négocier au mieux des diffusions sur des chaînes de télévision, un soutien efficace pour les réalisateurs confirmés ou les jeunes talents.

Une nouvelle équipe fédérale va prendre le relais et prendra des initiatives qui vont prolonger le mouvement amorcé depuis la présidence de Pierre Perrier en 1997 et la mise en place du concours national à Bourges, faisant suite à l'accueil de cette ville pour l'organisation de l'UNICA en 1995.

La FFCV, depuis sa fondation en 1933 sous un autre vocable, est avant tout l'expression d'une volonté commune d'associations où l'on produit des films pour se rassembler, pour se fédérer en vue de l'organisation d'un concours national destiné à susciter l'expression des talents et constituer par la même occasion un patrimoine cinématographique qui contribue à l'histoire du cinéma même si peu de chercheurs se sont penchés pour l'instant sur ce cinéma « en marge » des circuits commerciaux. Les fondamentaux de la FFCV n'ont pas varié depuis leur mise en place par les pionniers mais la société et les technologies ont connu d'importants changements qui ont eu des répercussions

lourdes sur la vie même de la fédération au point que tous ses membres ont acquis maintenant une seule certitude commune : l'avenir de la FFCV est incertain. Mais pourquoi s'en inquiéter outre mesure puisque le monde dans lequel nous vivons est semé d'incertitudes et d'interrogations sur le devenir même de l'espèce humaine. Donc, pas de panique à notre niveau. Essayons de faire au mieux ce que nous pouvons faire et en particulier avec nos propres moyens car le temps où il était possible d'obtenir diverses subventions est maintenant révolu tant que les crises financières ou de la dette publique seront à l'ordre du jour.

Contrairement aux secteurs professionnels du cinéma qui sont certes largement financés mais avec des contraintes, des entraves et des lourdeurs administratives qui gâchent le plaisir de la création, tant la question de

**l'immense privilège de faire ce que nous voulons comme nous l'entendons**

l'argent est au centre de tout, nous avons nous, cinéastes de l'autoproduction, l'immense privilège de faire pratiquement ce que nous voulons comme nous l'entendons sans avoir besoin de faire une demande en huit exemplaires à la commission X ou aux ser-

vices administratifs Y.

Cette liberté n'a pas de prix pourrait-on dire ou plutôt si, elle en a un, celui de l'écot que nous mettons au pot commun qui permet à cette volonté de vivre ensemble qui s'exprime par l'existence de la Fédération française de cinéma et vidéo et par l'action de tous ceux qui lui consacrent du temps bénévole dans les ateliers et dans les équipes régionales. Un grand merci à tous ceux qui m'ont apporté leur soutien dans les moments délicats durant ces trois man-

dats.

Un amical salut à la prochaine équipe fédérale qui va continuer à tracer le sillon.

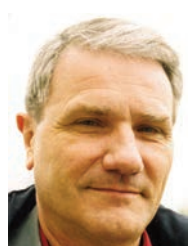

*Ph. SEVESTRE*

### En guise de rapport moral : bilan de trois mandats du bureau fédéral

### **Quelques grandes dates**

**Concours national**

- Changement de siège social dans des locaux plus décents en 2003 et nouvelle gestion électronique du fichier adhérents et du fichier des ateliers

- Abonnement à *L'Écran* généralisé à tous les adhérents (2003)

- Enquête sur la vie des ateliers (2004)

- Convention avec Liberty TV (2005)

- Conventions passées avec des sociétés d'éditions musicales de 2003 à 2006: Naxos, Justement Music, Le Hibou, Encore Merci

- Reconnaissance d'utilité publique obtenue le 4 octobre 2007 après une longue procédure entreprise auprès du ministère de l'Intérieur à partir de 2005. C'est le pendant de l'agrément national Jeunesse et sports obtenu en 1950. - Le site Internet créé en 2000, a été rénové en 2010

### **Vie fédérale**

Unification du barème des cotisations incluant une part régionale dans la cotisation fédérale à partir de 2007. Acceptation générale sauf en 2e région où une structure régionale d'attente a été mise en place en attendant le retour effectif des clubs, au sein de la FFCV, en 2012.

- Suppression des cotisations d'ateliers à partir de 2011.

Réduction drastique des dépenses de fonctionnement de la FFCV (chauffage, frais postaux) et don à la FFCV d'un ordinateur récent avec des logiciels pour le texte, les données et la vidéo.

Action pédagogique contre la synchronisation sauvage de musiques de films sans autorisation des maisons d'édition de disques (l'accord FFCV/SACEM ayant été mal interprété pendant très longtemps)

Diffusion dans tous les ateliers d'un Cd-rom de formation sur l'histoire et les techniques du montage avec 14 extraits de film

- Adhésion à la COFAC en 2009 (Coordination des Fédérations de l'action culturelle)

Stages de formation à la HD animés par Norbert Peltier

Réponses systématiques et de la manière la plus réactive à toutes les demandes et sollicitations diverses tant en interne qu'en externe

- Changement de date en 2005 permettant l'organisation d'une véritable programmation

Mise en place à partir de 2007 d'un système de quotas par région : 45 minutes de base pour chaque région, plus des minutes supplémentaires en fonction des effectifs connus de l'année de référence précédant le concours, la durée totale des projections devant se situer entre 15 h 30 et 16 heures

- Suppression des fiches d'appréciation, les films participant au concours national ayant déjà été appréciés lors des concours régionaux

Mise en place d'un prix du public avec un vote par journée de projection pour déterminer le film ayant reçu le plus fort pourcentage de voix en sa faveur

Catalogue en couleurs avec photo à fonction mnémotechnique pour chaque film et notice de présentation

- Allégement de la fiche d'inscription au concours : simple A4 recto verso

Abandon des films argentiques et des vidéos analogiques au profit des films numériques à partir de 2002

Abandon de la hiérarchie des récompenses calquée sur les compétitions sportives sans signification lorsqu'il s'agit d'œuvres cinématographiques : or, argent, bronze

Suppression des catégories entre les films dits réalisés avec des moyens professionnels et ceux réalisés avec des moyens d'amateur, cette distinction n'étant pas pertinente car tous les films de la FFCV sont produits avec des budgets toujours inférieurs aux budgets moyens des courts métrages soutenus par le CNC ou les Régions.

Ouverture du jury de concours à des personnalités extérieures à la FFCV

Présidences d'honneur et haut patronage pour le concours national: Jean Rouch, Yves Boisset, Frédéric Mitterrand

- Appellation du concours : Cœur de vidéo (depuis 2003), festival de courts métrages (ou de vidéos brèves)

Signalement du concours sur des sites Internet spécialisés d'annonces de festivals

- Envoi du catalogue et de communiqués de presse dans les médias

Conférences de presse dans les

locaux de l'Agence culturelle de Bourges

Animation d'ouverture assurée par Gérard Bailly et Sylviane Ankri pendant plusieurs années

Animation du forum par Gérard Bailly, les films ayant été visionnés préalablement au concours afin d'établir des fiches de présentation à partir de 2008

Exposition de photos dans le hall du théâtre Jacques Cœur avec retour des projections de la salle sur un téléviseur grand écran

Invitation d'exposants

Partenariats avec les Éditions Dixit. Eyrolles, le Monde pour des dotations de prix Partenariat avec JVC et Verycam

pour une dotation de prix Création d'un prix de la Région

Centre à partir de 2003

- Obtention d'une subvention régulière de la région Centre depuis 2003

Rétablissement de la subvention Jeunesse et sports de 2004 à 2009

Subvention exceptionnelle du Conseil général du Cher en 2007 (demande exceptionnelle refusée pour 2011)

- Subvention de la Direction régionale des affaires culturelles en 2011 (première demande)

Abandon du Prix jeunesse et sports (une simple coupe à 10 €) au profit d'un prix en valeur offert par la FFCV au titre de « La jeune création »

Création d'un prix spécifique pour la musique originale

Liberté pour le jury d'accorder les prix techniques ou spéciaux de son choix

Distribution de diplômes pour les lauréats et de diplômes de participation pour les auteurs de films sélectionnés au concours national

Mise en ligne sur le site internet de quelques films du concours national

Ajustements réguliers du règlement de concours pour tenir compte de l'évolution des techniques d'enregistrement et pour la cession automatique à la FFCV des droits d'exploitation secondaire des œuvres entrant en cinémathèque

Projections automatisées avec lecteur multimédia

Intervalle entre les films passé de trois à deux minutes

Diminution de la durée maximale des films : passage à 40 minutes, puis à 30 minutes

Diffusion sur DVD des films inscrits au palmarès des concours nationaux

Suppression du tirage au sort pour déterminer l'ordre de passage des films au profit d'une programmation, le concours devant être conçu comme un spectacle en soi.

- Diffusion hors compétition des premiers films réalisés dans le studio d'Edison entre 1 893 et 1 903

Compilation hors concours pour les 70e Rencontres nationales d'une série de films anciens de 1937 à 1983.

- Animations diverses hors compétition : conférence sur le droit d'auteur et les droits voisins, exposé sur la haute définition (Norbert Peltier)

Mise à disposition par la ville de Bourges, en accord avec le Directeur de l'Agence culturelle et le régisseur pour le choix du matériel, d'un vidéoprojecteur haute définition de grande puissance (2 010).

### **Cinémathèque**

Transfert sur cassettes DV du fonds de vidéos analogiques (VHS et Super VHS, 311 titres ont été recopiés)

- Entrée en cinémathèque automatique de tous les films du concours national à partir de 2005

Entrée en cinémathèque de films primés ou remarquables lors des concours régionaux à partir de 2008

- Ouverture d'une 2e cinémathèque pour les films anciens ayant participé au concours national ou ayant été primés dans des concours régionaux en 2010

Report sur disque dur d'archivage des films depuis 2002 (avec quelques lacunes, 2 007 notamment, à faire ultérieurement)

Dépôt aux Archives du film du fonds argentique 16 mm en 2008 et signature d'une convention pour la numérisation des films

Dépôt aux Archives du film du fonds argentique Super8 en 2010

- Dépôt à la régie du dépôt légal de la BNF de toutes les vidéos de la cinémathèque depuis 1991 et à partir de 2008 d'une copie sur disque dur de tous les films inscrits en cinémathèque en cours d'année.

Le catalogue vidéo comprend 1 105 titres fin 2010. Il en comprendra 1 307 à la fin de 2001 quand tous les réenregistrements dorénavant automatiques sur disque dur auront été effectués.

En 2012 l'archivage des films sur cassettes devrait être abandonné au profit d'un archivage de fichiers sur disque dur. - Établissement d'un projet de base

de données pour une gestion de la cinémathèque ouverte à des demandes extérieures

### **Revue fédérale**

- *L'Écran* a été inscrit jusqu'en 2010 à la Commission paritaire de la presse parce qu'il répondait à l'exigence de fournir au minimum 50 % d'informations générales sur le cinéma et la vidéo. Cette obligation a été respectée et a entraîné un gros travail rédactionnel pour la présentation de matériels nouveaux, d'ouvrages sur le cinéma, de chroniques régulières sur les techniques du cinéma. L'analyse des films primés à Bourges a été faite avec constance par Gérard Bailly.

Abandon progressif des publicités payantes (devenues presque impossibles à obtenir) dans *L'Écran* au profit d'échanges : contrat d'échange de publicités avec Caméra vidéo (2 005 à 2009), réduction pour l'achat d'un logiciel de comptabilité moyennant un passage publicitaire dans *L'Écran*, publicité gratuite pour les Éditions Baie des anges, exposition Kubrick.

- Choix de l'imprimeur Corlet (excellentes prestations) pour la publication de *L'Écran* (2002-2010) puis édition électronique de *L'Écran* à partir de 2011

### **Remerciements**

Danielle Blain, secrétaire générale jusqu'en 2004 pour la mise en place du fichier adhérents et ateliers, puis Chantal Kremer qui a pris le relais du secrétariat général Gérard Bailly et Sylviane Ankri (mandat 2002-2005) pour l'animation et Gérard pour le forum

Michel Dupuis (mandat 2005-2008) pour ses nombreux contacts, la création d'une affichette promotionnelle de la FFCV, et le partenariat avec JVC

La vice-présidente Marie Cipriani qui a pris le relais de Michel Dupuis à partir de 2008 notamment pour les relations extérieures Alain Gicquel (2005-2010) pour la nouvelle plaquette de présentation de la FFCV, le nouveau logo fédéral et les projections à Bourges

Norbert Peltier qui a pris le relais d'Alain Gicquel en 2010

Les trésoriers Claude Berger, Robert Burnichon et Pierre Perrier,

Les membres du conseil d'administration Tous les rédacteurs réguliers et occasionnels de *L'Écran*

Daniel Ziegler pour les affiches du concours national (2005-2011)

Jacqueline Beaufrère, Robert Beaufrère, Paul Scoccini, Christiane Scoccini, Jocelyne Portat, José Albertini, Claude Bondier, Henri-Louis Barolet,Eliane Cransac et Christophe Déat pour leur concours à l'organisation des Rencontres nationales Un remerciement spécial à Michel Pobeau, directeur de l'Agence culturelle de Bourges, et à son équipe pour l'organisation des Rencontres nationales

### **À propos du Conseil d'administration du 4 juin 2011**

Accueil de deux nouveaux présidents de Région : Jules Lambert pour la 6e Région et Alain Boyer pour la 8e Région. La FFCV adresse ses remerciements chaleureux à Bernadette Troubat ancienne présidente de la 6<sup>e</sup> Région et à Jeanne Glass ancienne présidente de la 8e Région.

304 films projetés dans les concours régionaux de sélection pour le concours national 88 films retenus pour le concours national et la cinémathèque

113 films retenus pour la cinémathèque fédérale

La moitié des Régions a utilisé un lecteur multimédia pour les projections. Les films en 16:9 et en Haute définition sont dorénavant beaucoup plus nombreux.

Plusieurs régions disposent de leur propre vidéoprojecteur (ou de celui d'un atelier équipé)

L'organisation du concours se fait soit dans des conditions excellentes (mise à disposition de salle et de moyens de projections) soit dans des conditions onéreuses parfois assez difficiles (location de salles ou de vidéoprojecteurs)

Le concours régional de la 8<sup>e</sup> région se pérennise à Ventabren

Un projet d'organisation générale des concours sur lecteurs multimédias sera soumis au prochain Conseil d'administration de septembre 2011

# L'UNIVERS DES BRUITAGES

### Les clichés sonores ont la vie Le cri de Wilhem **dure**.

Dès qu'un film montre une scène se situant au bord de la Seine à Paris, arrive aussitôt en fond sonore une ritournelle d'accordéon. Quand il s'agit d'une ville italienne, on a droit à un coup de *Funiculi, funicula* à la mandoline. Si les professionnels se complaisent dans le cliché, c'est pour gagner du temps. Le spectateur, par association immédiate d'idées entre les images vues et la bande musicale, doit pouvoir situer immédiatement où se déroule l'action. Le fond musical est une pure convention comme dans les pièces de Shakespeare où une pancarte signalait la présence d'une forêt.

L'amateur, influencé par les clichés sonores, tombera dans le piège quand il voudra illustrer musicalement son film sur Venise qu'il pense inoubliable. On aura droit à l'inévitable guimauve du Rondo veneziano. Dans les années 1970, c'est le fameux *Money* du groupe Pink Floyd qui a été ressassé dans nombre de films Super 8. Quand aux effets spéciaux et certains bruitages, on peut dire que deux d'entre eux ont eu une véritable carrière, pour des raisons différentes d'ailleurs. Le premier est d'un emploi commode pour évoquer une situation inquiétante, le fameux Castle Thunder (bruit d'orage), le second est un cri d'homme qui tombe, réemployé de nombreuses fois comme un clin d'œil, quasiment comique, par des sound designers facétieux, c'est le fameux cri de Wilhem.

### **Castle thunder (Le château du tonnerre)**

Créé initialement en 1931 pour le film *Frankenstein*, ce coup de tonnerre est devenu l'archétype des bruitages d'orage employé pendant près de 70 ans dans plus de 150 films, *Citizen Kane, Cléopâtre, Ghost Busters, Star wars, Mary Poppins, Robin des bois, Retour vers le futur* etc. sans compter nombre de dessins animés produits chez Walt Disney ou Hanna-Barbera. On le trouve dans quelques bibliothèques d'effets sonores distribuées par Sound Ideas (et on peut l'écouter sur Wikipedia).

En 1951, pour les besoins du film *Distant Drum*, on procède en postproduction à l'enregistrement d'une série de 6 cris afin d'illustrer une scène où un homme se fait dévorer par des alligators. Le cri est employé plusieurs fois dans un western en 1953 (*Feather rive*r) : homme blessé par une flèche, chutes diverses puis, dans un film de science-fiction en 1954. Le bruitage est quelque peu oublié ensuite. Dans les années 1970, Ben Burtt, sound designer des films Star Wars, farfouille dans la collection de bruitages de la Warner et tombe sur cet enregistrement d'un homme qui pousse un cri effrayant. Dès lors Burtt utilise et réutilise cet effet, tant et si bien qu'un certain nombre de monteurs considèrent aujourd'hui comme un défi de parvenir à l'intégrer dans leur film. *Small Soldiers, Toy Story, Indiana Jones, Kill Bill*… on compte aujourd'hui plus de cent cinquante réalisations qui font appel à lui. Dans *Indiana Jones et le temple maudit,* un type se fait effectivement dévorer par des crocodiles. Retour à la case départ.

### **Les artistes bruiteurs**

Pour accompagner les films muets il y avait ce qu'on appelait à l'époque des « bruitistes » chargés dans les coulisses de tirer au pistolet ou d'imiter le galop des chevaux à l'aide de coquilles de noix de coco. C'est seulement avec l'arrivée des films sonores qu'on a commencé à créer des sons en studio qui devaient être utilisés en parfait synchronisme avec les images. Aux États-Unis les bruiteurs portent le nom de Foley artists, par référence à Jack Foley qui fut un inventeur de bruits exceptionnel.

Dans son livre *Le son au cinéma et dans l'audiovisuel* (voir *L'Écran* n° 93), Bernard Guiraud soulignait non sans quelque raison que « rien ne sonne plus vrai que le faux et rien ne sonne plus faux que le vrai. » Cette assertion tient au fait que nombre de sons totalement artificiels, peu perceptibles lorsqu'ils sont naturels, sont devenus des stéréotypes incontournables parce qu'ils deviennent des conventions qui régissent les codes de la sonorité amplifiée : les « woosh » des adeptes du Kung Fu quand ils gesticulent emplissent

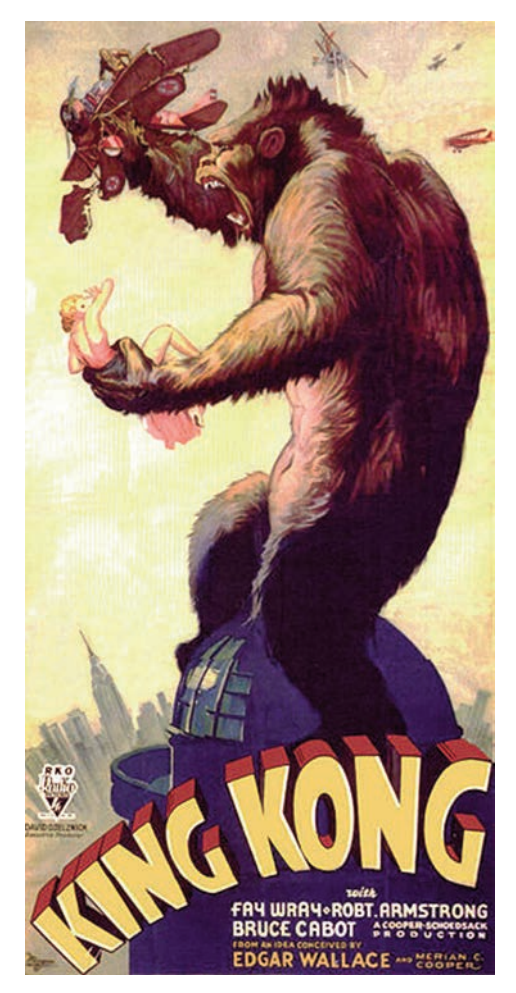

*Une création sonore : King Kong Le « grondement » de Kong est construit à partir du feulement d'un tigre passé à l'envers au ralenti, reproduit quatre fois pour atteindre une durée de 30 secondes et mixé avec un morceau d'aboiement de chien.*

les oreilles alors qu'un mouvement de bras, même rapide, est pratiquement silencieux. Il y aussi les bruits stridents des flèches pendant leur trajectoire alors que dans la réalité on n'entend que la détente de la corde l'arc et le bruit de l'impact de la flèche à l'arrivée sur une cible. Entre les deux, le bruit est imperceptible. Mais au cinéma, la flèche doit s'annoncer en hurlant, presque comme une sirène de Stuka amorçant un bombardement en piqué. Quand aux épées du Moyen Âge, on les choisit en fonction d'une certaine sonorité cristalline agréable à l'oreille quand elles s'entrechoquent alors que dans la réalité les combats de l'époque étaient régis par des esquives et des coups de « taille » pour cou-

### Carrefour de la création

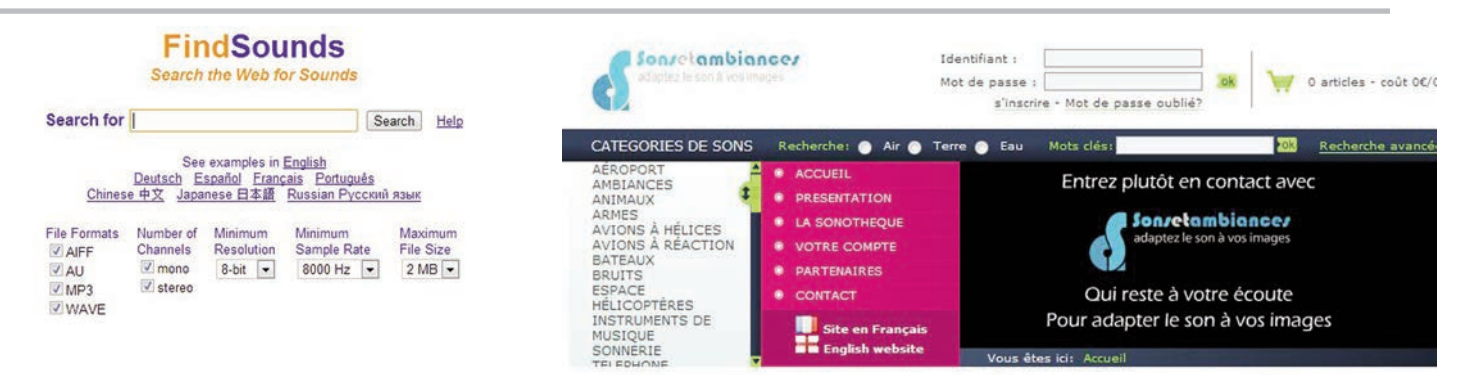

*À gauche, «Find sounds», une solution simple pour trouver une multitude de sons gratuits. On peut afficher une liste de mots clés en français. Plus on cherche des sons de qualité, plus ils sont rares. Il faut se contenter souvent de sons en MP3 mono, ce qui n'est pas terrible. À droite : «Sons et ambiances», une sonothèque française. Il y a des bons sons mais il faut débourser 2 € pour un son de trente secondes.*

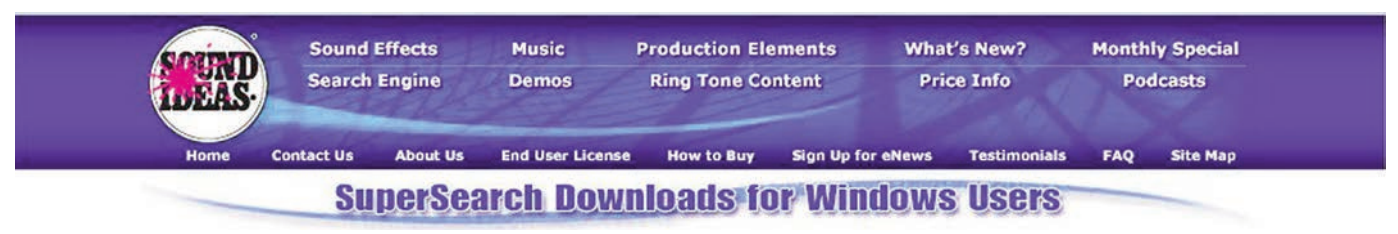

*« Sound ideas », la sonothèque des sonothèques, qui a dans son catalogue les grandes bibliothèques sonores de la Warner, de la 20 th Century Fox, d'Universal, de Sony Pictures Sound Effects Series, d'Hollywood Edge, des archives de la BBC etc.*

*À la page www.sound-ideas.com/dlwin.html, on peut télécharger tous les catalogues possibles et imaginables et disposer ainsi de listes de sons pouvant se trouver sur telle ou telle collection de Cd-roms (généralement vendues autour de 300 \$). On peut aussi explorer sur ce site toutes tes musiques libres de droits. Bien entendu, l'achat de sons isolés après les avoir écoutés est possible. Le prix moyen est de 5 \$ par son.*

per un bras ou une tête. On ne faisait pas claquer les épées l'une contre l'autre jusqu'au moment où l'un des adversaires lachait prise. Pourtant c'est ce que l'on voit dans les films et le spectateur veut du « cling, cling ».

Pour bien se faire une idée du travail des bruiteurs, vous pouvez, sur le site de *Audiomaniac* (http://www.audio-maniac.com) télécharger un cahier de recettes de bruitages très complet. Attention, le contenu de ce cahier de 62 recettes peut-être utilisé librement pour réaliser des bruitages, mais sa reproduction écrite, partielle ou totale, est interdite. Si vous souhaitez faire référence à ce « cahier de recettes » dans une page Web, il suffit d'ajouter un lien vers la page « créez vos bruitages »

( h t t p : / / w w w . a u d i o maniac.com/dossiers/recettes\_bruitages\_aud iomaniac.pdf.

Sur le même site d'Audiomaniac, on peut trouver des vidéos avec des bruitages expliqués (en anglais) et animés par le bruiteur Roger Gregg. (http://www.audiomaniac.com/archives/category/bruitages).

Un autre site concernant les bruitages se doit d'être consulté. Il s'agit *du Blog des bruitages,* basé en Belgique (http :// www.bruitages.be). Vous pouvez le mettre avec Audiomaniac sur la barre de favoris de votre PC car vous y reviendrez souvent ne serait-ce que pour

votre culture concernant l'univers des sons au cinéma.

Si vous voulez des bruitages, il y a plusieurs possibilités : aller à la pêche aux sons naturels avec un enregistreur numérique, ou créer des sons en studio comme un Foley artist. Il reste aussi la ressource de naviguer dans les sonothèques à la recherche du son idéal dont vous avez besoin. Dans ce cas il faut être méthodique et sévère pour trouver non pas le bon son correspondant le mieux aux mots clés de votre recherche mais celui qui sonnera le plus juste (qu'il soit vrai ou faux peu importe).

Vous avez, ci-dessus, trois sonothèques auxquelles vous pouvez avoir recours. À vous d'apprécier si les sons gratuits sont suffisamment crédibles. Dans le doute, faites des essais sur les sites payants. Un conseil : évitez d'acheter des collections entières car vous aurez des centaines de sons dont vous ne vous servirez jamais. Par contre, un atelier peut envisager l'achat d'une ou deux collections pour les mettre à disposition de ses membres. Il faudra dans ce cas faire un choix judicieux en tenant compte de la nature des films habituellement produits dans l'atelier. Pour la petite histoire, sachez que la sonothèque la mieux fournie ne vous fournira pas obligatoirement le son que vous cherchez, soit parce qu'il a des lacunes, soit parce que le son ne rend pas bien selon vous. Citons le cas de Spielberg qui pour la scène époustouflante du débarquement en Normandie dans *Il faut sauver le soldat Ryan* a fait tirer sur des carcasses d'animaux dans un abattoir pour avoir le vrai son de l'impact d'une balle dans un corps. C'est le soin apporté aux bruits d'ambiance et aux bruitages qui renforce considérablement l'atmosphère dramatique d'un film.

Des logiciels de traitement du son comme *Sound Forge* chez Sony permettent de traficoter les sons pour atteindre l'effet sonore souhaité. Mais attention, un mauvais son en entrée donnera, malgré toutes les tentatives de modification ou de correction, un mauvais son en sortie. Seuls des défauts mineurs peuvent être corrigés avec subtilité. D'où l'intérêt de disposer de sons naturels excellents, de sons fabriqués en studio excellents et de sons de sonothèques excellents.

Un dernier conseil, en provenance de Walter Murch, un maître en la matière, il ne faut pas mixer plus de cinq pistes à la fois. Au-delà la bande-son devient confuse.

Le chasseur de sons, le monteur son, le mixeur qui sont souvent la même personne dans les productions de la FFCV peuvent se hisser au rang de « sound designer ». Mais de quoi s'agit-il?

### **Qu'est que le Sound Design ?**

Il s'agit du processus global de conceptualisation d'une bande-son pour laquelle une attention particulière est portée à la spatialité des sons en fonction de la nature et de la disposition des équipements de diffusion en salle (THX, Dolby Stéréo, DTS).

*Apocalypse Now* (1 979) est le premier film en son multicanaux ayant été mixé par le monteur Walter Murch sur une table de mixage numérique. Avec Ben Burtt, il est l'un des premiers sound designers distingué par de nombreuses récompenses.

Le sound designer occupe un poste clé qui permet de mettre en valeur un contenu visuel. Son objectif est de trouver le meilleur accompagnement sonore et d'adapter un son à une image ainsi que de définir des repères sonores.

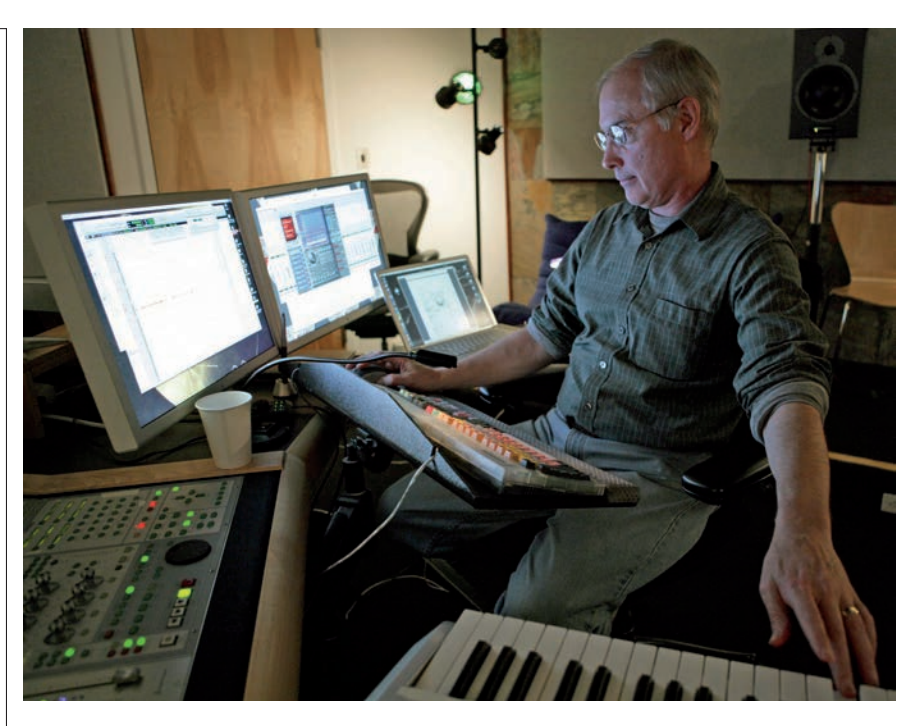

*Ben Burtt génial sound designer de Star wars et de Wall-e, le petit robot qui couine de partout, dans son studio de magicien de la création sonore*

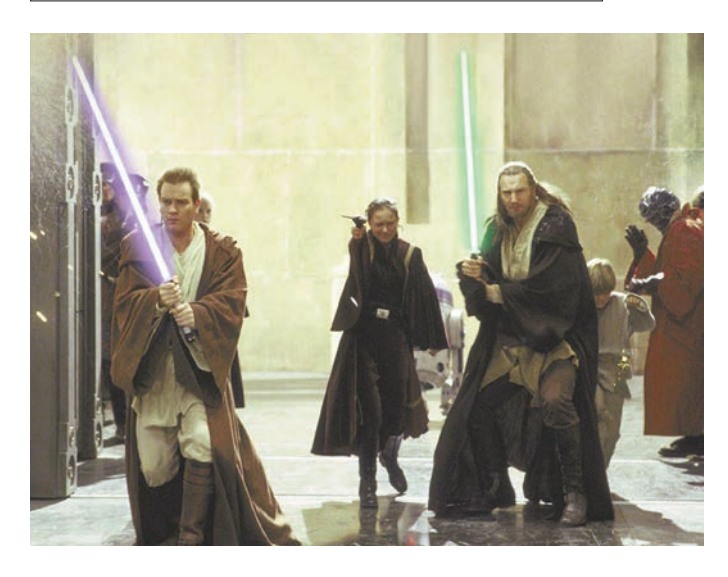

*Le son des sabres laser de la Guerre des étoiles ont un bourdonnement très spécial.*

*Il fut créé, par hasard, par Ben Burtt, à partir du mélange de vieux moteurs de projecteurs de cinéma et l'interférence produite par un microphone près d'une une télévision.* 

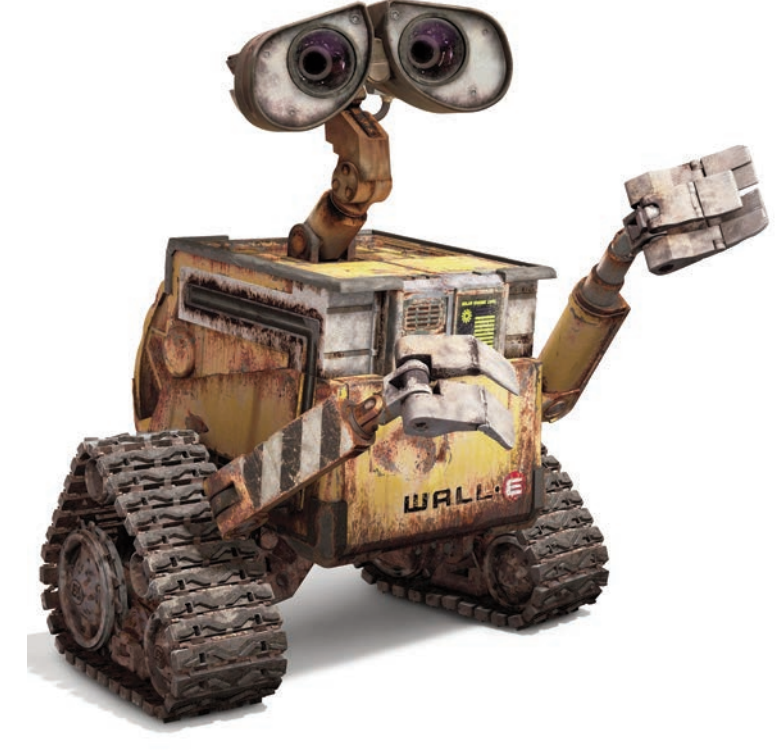

Une fois que le compositeur et le sound designer ont une connaissance précise des besoins de la production en matière de musique et de sons, le compositeur commence à composer les pièces musicales et le sound designer rassemble ou crée les sons nécessaires. L'un et l'autre ont à contrôler les propriétés du son : la tonalité, le volume, la qualité, la direction, la durée. L'ingénieur du son devra s'assurer ensuite avec les équipements dont il dispose que le traitement des différents sons correspond au schéma fourni par le sound designer. Bien entendu, le sound designer travaille en collaboration avec le réalisateur et le directeur artistique. Chez l'homme-orchestre qu'est le cinéaste qui autoproduit ses films, il sera tour à tour, monteur image, monteur son, parfois compositeur et toujours sound designer. Il pourra, si le sound design le motive spécialement, faire un tour du côté de www.soundesigners.org, un site français, où il trouvera une sonothèque, des petites annonces, des liens vers des blogs et des pages persos de sound designers, des bouquins et divers articles sur la théorie, la pratique, les logiciels et les matériels. *Ph.S*

# Démarche de l'escalier (28) *par Robert DANGAS*

**« Écoutez… C'est le val, la lande, la forêt… »**

« *Ces vieux airs du pays, au doux rythme obsesseur,*

*dont chaque note est comme une petite sœur.*

*Dans lesquels restent pris des sons de voix aimées,*

*ces airs dont la lenteur est celle des fumées…* »

Eh oui mes chers amis! En ce moment j'ai l'âme bucolique. Sans doute l'approche de l'automne ? En tout cas je suis bien certain qu'Edmond Rostand me pardonnera, du haut du paradis - qu'il a amplement mérité rien qu'avec ces quelques vers (ou alors Dieu ne comprend rien à la poésie!) d'avoir emprunté mon introduction à son magnifique *Cyrano de Bergerac*. Saluez aussi, au passage, les efforts de lyrisme que je déploie, pour satisfaire votre insatiable appétit de savoir!

Mais trêve de mots. L'heure tourne, place à l'action ! Sans plus tarder, interrogeons-nous sur cette notion nécessaire - sinon suffisante - pour la suite de nos démonstrations : Le son ? Méquêce?

Une nouvelle fois, demandons à Messieurs Robert, Larousse et autres Hachette comment ils le définissent (C'est celui qui dit Quillet !). En moyenne nous obtenons ça : « Son, sensation auditive engendrée par une vibration acoustique, vibration acoustique engendrant une sensation auditive ». Mouais… on a envie de rajouter: « Et vice versa ! ». Je suis même allé consulter (décidément je vous gâte !) des dictionnaires bicentenaires… et je peux vous dire que sous Napoléon on était encore plus laconiques: « Son: Bruit qui frappe l'ouïe ». Mouais, mouais…

### **« Crac ! Boum ! Hue ! »**

Loin de moi l'idée de vouloir concurrencer nos encyclopédistes les plus distingués. Mais je voudrais cependant tenter d'être plus clair, en précisant qu'un son est un phénomène ondulatoire, c'est-àdire une série de compressions et dépressions de l'air, émises par un objet en vibration. Cet objet peut être, par exemple, une corde vocale, ou de piano, ou de guitare, ou une peau de tambour, ou tout autre objet pincé, frappé, agité… ou encore un diaphragme de hautparleur. Ces ondes vont être captées par le tympan de notre oreille, qui va vibrer à son tour de la même façon… et nous donner théoriquement la même sensation, variable sur 3 niveaux : en intensité, en fréquence et en timbre.

L'intensité (autrement dit, plus ou moins fort !) est fonction de la puissance des vibrations, c'est-àdire de la violence avec laquelle l'air a été dérangé. Elle peut se mesurer en « phones » ou, le plus souvent, en « décibels » (dB.), qui équivalent à 1/10° de Bel, du nom de l'inventeur du téléphone, David Alexandre Graham Bell.

0 dB. est le seuil de la perception. L'ambiance de votre maison, sauf exceptions (fréquentes, surtout si vous avez des enfants!) se situe aux environs de 40 dB.

Au bureau, on attend de vous (en principe!) une activité engendrant une bonne soixantaine de dB.

Si vous entamez une conversation animée, à table, au café, ou avec le vigile du supermarché, vous atteindrez sans doute les 80 dB.

Si vous demeurez, travaillez ou conversez à quelques mètres d'une voie ferrée, vous devrez supporter, à chaque passage de train, une bonne centaine de dB.

Si un orage éclate, mettez-vous vite à l'abri, car la foudre, en tombant, vous infligera dans les

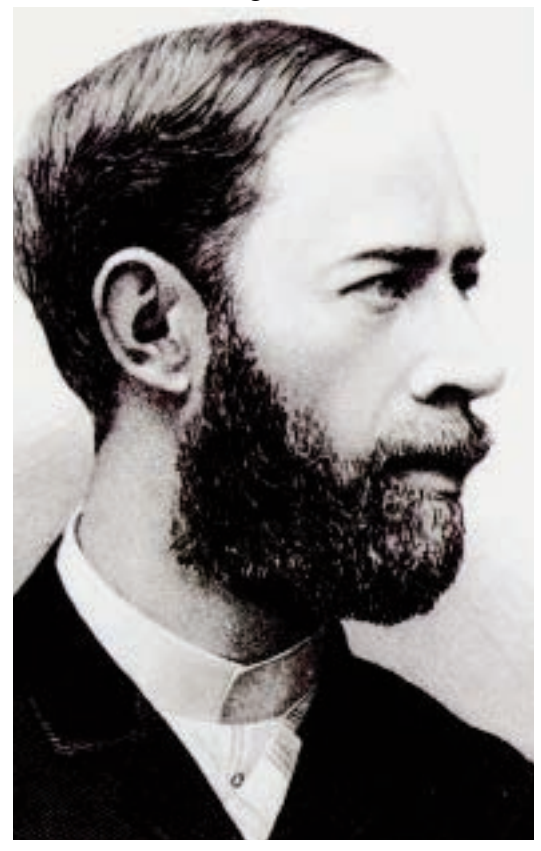

*Heinrich Rudolph Hertz, ingénieur et physicien allemand, qui a découvert les ondes électromagnétiques dans l'air en 1888 et l'effet photo-électrique.*

120 dB., ce qui, pour la plupart des gens, est le seuil de la douleur.

Et n'allez surtout pas vous planter derrière un avion à réaction en train de décoller, car outre le fait qu'il risque de vous faire décoller aussi, mais dans l'autre sens, vous ne pourrez certainement pas supporter le vacarme de ses 140 dB. !

### **Soyez à la hauteur, collectionnez les timbres**

Deuxième élément variable : la « fréquence » du son (ou plus simplement sa hauteur!). Elle s'exprime en « Hertz » (Hz.), du nom du physicien allemand Heinrich Hertz, qui a découvert les ondes électromagnétiques et l'effet photoélectrique. Un hertz (Hz) équivaut à 1 vibration (ou cycle) par seconde. La gamme des fréquences perceptibles varie, bien sûr, en fonction des individus, mais elle se situe généralement entre 16 Hz. pour les graves (l'équivalent d'un murmure très bas) et 16,000 Hz. pour les aigus (le cri perçant d'une chauve-souris). Audessous de 16 cycles, nous avons les infrasons, ou vibrations subsoniques et au-dessus de 16 000, les ultrasons, ou vibrations supersoniques.

Les chats et les rats entendent jusqu'à 46,000 Hz., les chauves-souris jusqu'à 50 000 et les chiens jusqu'à 80 000. Les sons les mieux perçus avoisinent les 3,500 Hz. En deçà et au-delà, dans le grave et l'aigu, la sensibilité auditive décroît. En fait il y a un son « objectif », tel qu'il a été réellement émis et un son « subjectif », correspondant à la sensation qu'il va produire chez chacun, en fonction de la constitution et de l'état de ses organes récepteurs. À partir de 40 ans commencent à se développer des presbyacousies et la baisse s'accentue avec le vieillissement, surtout dans l'aigu.

Troisième élément variable : le « timbre » du son (c'est-à-dire sa personnalité !). Ici entre en jeu la notion « d'harmoniques », que nos « dicos » - nous définissent comme étant « Un son musical dont la fréquence est un multiple d'une fréquence de base appelée fréquence fondamentale » Mouais, mouais, mouais…

Bon ! Essayons de décortiquer ça. Précisons d'abord qu'on entend (c'est le cas de le dire!) par « son musical » un son d'une fréquence déterminée, produit par une vibration de même fréquence. Ce son « pur », représenté par le dessin d'une vague appelée « onde sinusoïdale », est tout à fait théorique et n'existe pas en réalité, car chaque son comporte, inévitablement, une série de fréquences parasites secondaires, d'intensités et de hauteurs diverses, les « harmoniques », qui rajoutent une couleur unique et reconnaissable à sa fréquence fondamentale. C'est cet ensemble qui constitue le « timbre » de ce son. C'est son identité en quelque sorte. Ce qui nous permet de distinguer un instrument au sein d'un orchestre, ou de repérer une voix au milieu d'une foule.

On peut décomposer les harmoniques d'un son à l'aide de filtres acoustiques, les « synthétiseurs », et les transformer à volonté. Ainsi, comme par miracle, les trompettes se changent en flûtes ou les saxos en violons !

### **et limitez votre vitesse !**

Ceci étant dit – et bien dit non? – Il sied en sus que vous sâchiez, ainsi que le chasseur chassant sans son chien, que ces ondes sonores se déplacent beaucoup plus lentement que leurs sœurs lumineuses que nous vîmes passer, lors de nos chapitres précédents, à 299 792,5 km par seconde, ce qui est, convenez-en, d'une imprudence folle et que je vous déconseille formellement d'imiter sur vos routes de retour de vacances, surtout si vous avez consommé auparavant – avec modération bien sûr, mais tout de même - le petit vin du pays traversé, gouleyant à souhait, qui…

Mais excusez-moi, je m'égare… Revenons à nos ondes sonores et à leur vitesse de propagation beaucoup plus raisonnable (mais encore très z'exagérée pour vous, sauf si vous z'empruntez les voies z'aériennes !) Elle varie de 331 m par seconde dans l'air à 0 °C. (brrrrr !), à 1,435 m sec. dans l'eau à 8° (je n'ai pas les données pour le vin de pays !) et 5,000 m/sec. dans l'acier. D'une manière générale, les corps durs, comme le dit acier ou le béton armé, sont meilleurs conducteurs que les corps mous ou poreux, tels que le plomb, la cire, le beurre ou les tissus.

Mais surtout que cela ne vous serve pas de prétexte pour durcir votre conduite! Je m'éclipse doucement, sur la pointe des pieds… Ce sera la « chut ! » de mon article d'aujourd'hui ! Bonne nuit les petits!

*Réduire la taille des caméscopes, réduire les prix, maintenir un haut niveau niveau de perfomances. Est-ce possible? Canon présente, en moins d'un an, trois caméscopes classés en rubrique professionnelle, mais le sont-ils tous?* 

## Caméscopes Canon : le gros, le moyen et le petit

### **LE GROS**

### **C'est le caméscope Canon XF 305**

Si vous êtes imposé à l'ISF, ou si votre club est largement subventionné pour en supporter l'achat, vous pouvez vous offrir pour un peu plus de 8000 € l'excellent Canon XF 305, mis sur le marché pour répondre à la concurrence des appareils photos numériques tels que l'EOS 5D mark II qui font d'excellentes vidéos.

La valeur du XF305 se résume à trois points forts sur le papier:

1. Un échantillonnage 4 h 2 mn 2 s de l'image où la luminance et la chrominance sont mieux traitées car la résolution couleur est identique en horizontal et en vertical ce qui permet un travail plus efficace en post-production pour l'application de filtres colorimétriques (comme l'étalonnage) ou les effets visuels.

2.Une optique remarquable Canon HD de série L (à ouverture f/1,6) offrant une focale grand-angle de 29,3 mm en 24×36, d'une ouverture maximale (f/1,6) et d'un zoom optique 18x. Cette plage focale offre une grande polyvalence en tournage.

En longue focale, on peut jouer de façon très précise sur la profondeur de champ avec la bague de focus. Le piqué est impressionnant et le rendu chromatique très fidèle.

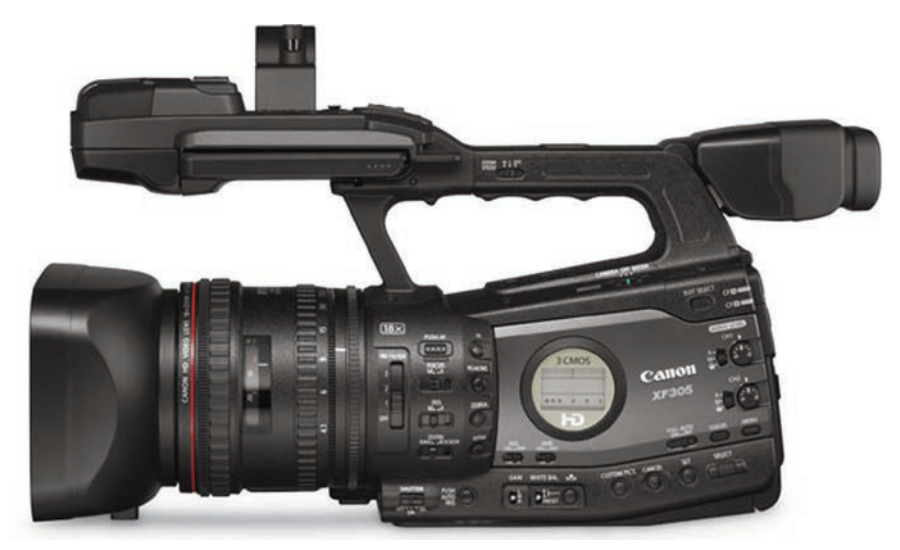

Format : - MXF (Mpeg-2 Long GOP) Support : - Compact Flash (300x requis) Capteur : - 3 CMOS 1/3 de pouce à 2.37 mégapixels Optique : - Canon HD 4,1 - 73,8 mm (f/1,6 - f/22) Zoom : - 18x (29,3 - 527,4 mm en 24x36) Enregistrements : - 1920x1080 (50/35 Mbps), 1280x720 (50/35 Mbps), 1440x1080 (25 Mbps) Micro intégré :<br>Connectique : - XLR, C - XLR, Composite, USB, HDMI, Video composante (BNC), HD SDI, Genlock, casque, Lanc. Dimensions : - 18 x 19,2 x 39,4 cm Diagonale de l'écran : 10 cm Poids : - 2,9 kg avec batterie et cartes

3.Un enregistrement sur carte Compact Flash au format MPeg-2 (fichiers MXF) avec un débit de transfert de données allant jusqu'à 50 Mbps en 1920x1080 pixels.

Ce type de fichier est géré de façon très souple par les logiciels de montage professionnels comme Premiere, Avid Media Composer, Final Cut Pro ou Vegas Pro.

D'autres points méritent qu'on s'y attarde:

- Un viseur exceptionnel de 1,55 million de points et un écran LCD de 10 cm orientable monté sur l'avant et d'une résolution de 1,23 million de pixels. Du jamais vu !

- Un contrôle automatique du gain sur les valeurs 3 dB ; 6 dB ; 9 dB ; 12 dB ; 15 dB ; 18 dB.

- Une sortie HD-SDI en fiche BNC et une prise Genlock

- La possibilité d'enregistrer en ralenti/accéléré: 720p : 12, 15, 18, 20, 21, 22, 23, 24, 25, 26, 27, 28, 30, 32, 34, 37, 42, 45, 48, 50 ips ; et en 1080p : 12, 15, 18, 20, 21, 22, 23, 24, 25 ips.

- Un mode de pré-enregistrement qui permet au caméscope de filmer en continu grâce à une mémoire cache de 3 secondes. L'assurance de ne rien rater.

Enfin, Canon propose une version XF300 vendue 7 000 € TTC mais

dépourvue des prises HD-SDI, Genlock et Timecode.

### **LE MOYEN**

**C'est le caméscope Canon XF100**, le plus petit caméscope incluant un codec Full HD  $4h$  2mn 2s MPEG-2 50 Mbit/s. Alliant enregistrement sur carte CF, son professionnel et possibilités de personnalisation étendues, il offre une polyvalence exceptionnelle.

Caractéristiques

Enregistrement de fichiers MPEG-2 sur 2 cartes CF à une vitesse pouvant atteindre 50 Mbit/s  $(4 h 2mn 2s)$ 

• Design compact et léger; entrées XLR

• Objectif vidéo Canon HD avec zoom 10x

• Capteur CMOS Canon Full HD de type 1/3"

• Fonctions d'assistance 3D ; mode de prise de vue infrarouge

• Écran LCD de 8,8 cm (3,5") et 920 000 points ; viseur électronique 0,6 cm (0,24") et 260000 points

• Cadences d'acquisition variables

Enregistrement MPEG-2 jusqu'à 50 Mbit/s (4 h 2mn 2 s)

Le XF100 permet d'enregistrer des fichiers MXF (Media eXchange Format) MPEG-2 en résolution Full HD 1 920 x 1 080 à 50 Mbit/s  $(4 h 2 mn 2 s)$ , sur des cartes mémoire CompactFlash (CF) relativement peu coûteuses et faciles à trouver. L'enregistrement relais via les deux logements pour carte vous permet de réaliser des vidéos sans interruption, et également vous permet d'enregistrer sur les deux cartes à la fois. Deux entrées

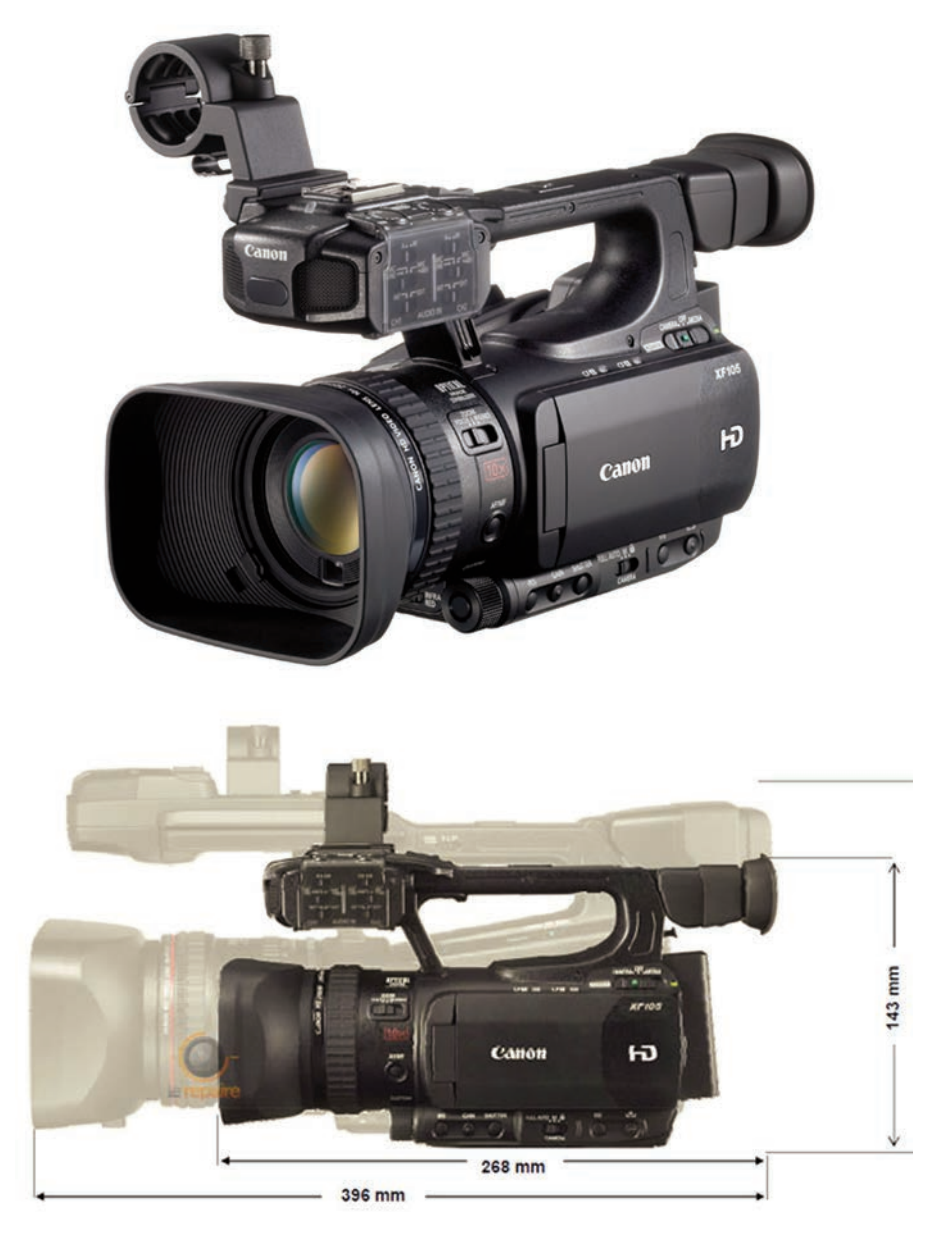

*Taille comparée du XF305 et du XF100* 

*XF 100 à 4000 € est aussi deux fois moins cher que le XF305 Le modèle similaire FX105 qui dispose d'une sortie HD-SDI coûte 1000€ de plus*

XLR et un microphone stéréo monté à l'avant du produit permettent un enregistrement audio PCM linéaire.

Le XF100 est doté d'un objectif vidéo Canon HD rapide et grandangle (f/1,8-f/2,8, 30,4 mm) équipé d'une bague de contrôle intégrée pour le réglage du zoom 10x, de la mise au point ou du diaphragme. Le système de stabilisation d'image optique amélioré permet d'éliminer l'aberration chromatique, d'assurer la netteté de l'image et de réduire la taille de

l'objectif.

Capteur CMOS Canon Full HD de type 1/3 de pouce.

Conçu et fabriqué par Canon, le capteur CMOS Canon Full HD de 2,07 millions de pixels permet d'enregistrer des vidéos full HD d'une résolution native de 1 920 x 1 080. Le capteur est doté d'un filtre de motif Bayer couleur pour une sensibilité élevée et une gamme d'amplification étendue. La technologie d'affichage de données à grande vitesse réduit les

déformations dites de « rolling shutter » qui peuvent survenir lors de l'utilisation de caméscopes dotés d'un capteur CMOS.

Fonctions d'assistance 3D ; mode de prise de vue infrarouge

Le XF100 est doté de fonctions d'assistance pour prise de vue 3D (déplacement de l'axe du stabilisateur d'image optique dynamique et guide des focales) prenant en charge l'enregistrement vidéo 3D stéréoscopique à l'aide de deux caméscopes. Avec une sensibilité infrarouge deux fois plus élevée que celle des modèles précédents, il convient également parfaitement à des enregistrements en conditions de faible éclairage, grâce au nouveau mode Enregistrement IR et à la lampe infrarouge intégrée. Des options d'enregistrement en vert et en blanc sont disponibles pour répondre aux différents besoins.

Écran LCD de 8,8 cm (3,5") et 920 000 points ; viseur électronique 0,6 cm (0,24") et 260 000 points

Les deux caméscopes comportent un grand écran LCD latéral. L'écran 8,8 cm (3,5") est doté d'une résolution de 920 000 points offrant des détails exceptionnels, ainsi que d'un moniteur "Wave Form" intégré et de la fonction "Edge Focus" pour vous aider à préparer l'enregistrement. Un viseur électronique de 0,61 cm (0,24") et 260000 points avec couverture de 100 % est également disponible.

Cadences d'acquisition variables de 12 à 50 ips.

Assistance CPS (Canon Professional Services)\*

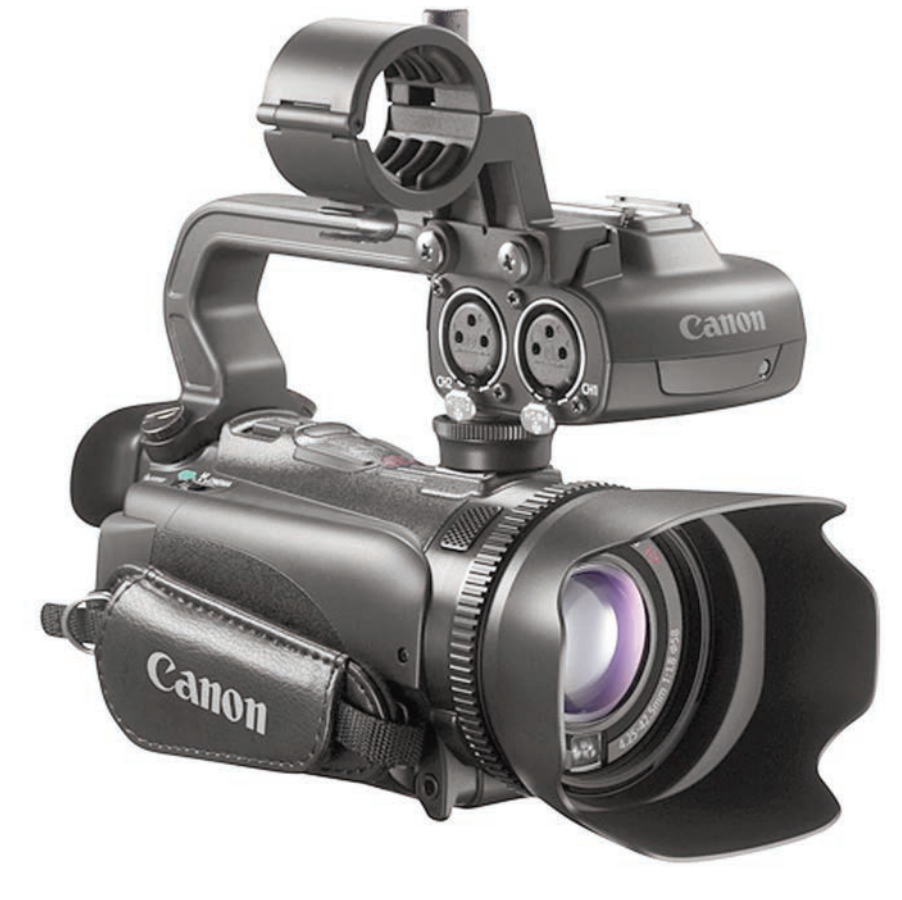

*L'aspect professionnel de ce petit caméscope tient au fait qu'il dispose d'une poignée munie de deux entrées micro XLR. Cela fait très sérieux. Mais cette poignée est démontable et le caméscope prend alors l'aspect d'un caméscope familial haut de gamme comme le Canon Legria HF G10 qui est muni du même capteur et du même objectif. Autre avantage d'un tel caméscope : dans certains lieux, les appareils estimés professionnels parcequ'ils ont un micro apparent relié à une prise étant interdits, on peut donc retirer la poignée et le micro pro et se faire passer pour un touriste lambda filmant tranquillement avec son caméscope familial.*

L'assistance vidéo CPS exclusive de Canon propose un service de réparation prioritaire, garantissant des délais rapides.

### **ET LE PETIT**

**Le XA10** est un modèle réduit qui mesure seulement 20 cm pare soleil compris et pèse 820 grammes tout équipé ! Le prix aussi s'en ressent: 2000 € environ soit quatre fois moins que le gros XF305. Sébastien Gaillard qui a rédigé une fiche de présentation sur *Le Repaire numérique* se demande avec juste raison si « *à l'usage le XA10 peut revendiquer*

*l'appellation de caméscope de poing au sens pro ou n'est-elle qu'un caméscope grand public redécliné en gamme pro?* ». En effet, le caméscope grand public Legria HF G10 dont le prix tourne autour de 1 400 € se présente comme le frère jumeau du XA10, dès lors que ce dernier n'a plus sa poignée porte micro. Pratiquement la même taille, le même format grand public AVCHD à partir du codec MPEG-4/H.264 en 1920x1080 pixels en balayage entrelacé 50 (fichiers .mts), le même objectif allant, en équivalent 24x36 du grand angle 30,4 mm au téléobjectif 304 mm, le même capteur HD CMOS 1/3 de pouce, au demeurant excellent,

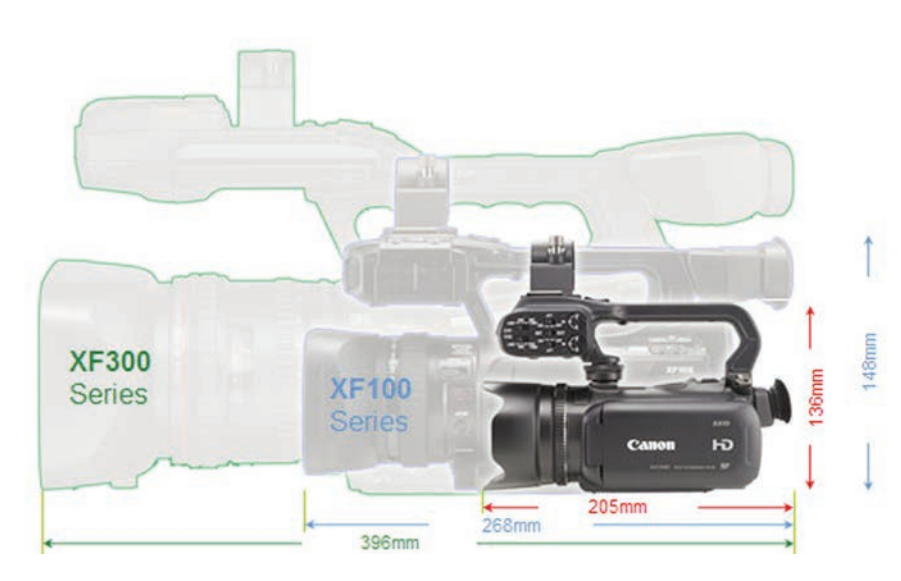

*Le Petit Poucet AX10 fait-il aussi bien que ses grands frères?*

le même processeur d'image DIGIC DV III, le même stabilisateur optique très performant (POWER IS), le même auto focus rapide, la même distance de mise au point (20 mm en grand angle), le même écran tactile de 8,8 cm de diagonale (bonjour les traces de doigts) et les mêmes gadgets prétendument créatifs : 7 filtres colorimétriques incorporés, fonction création de scénario fournissant une liste de scènes à enregistrer selon qu'il s'agit d'un film de voyage, d'une fête, d'enfants, d'une cérémonie etc. et pour terminer une touche « décoration » qui permet d'ajouter des effets d'icônes animées, de superposer du texte manuscrit, des tampons, et d'assembler des graphiques et des photos sur des séquences.

Il est consternant de constater que les ingénieurs japonais qui ont le talent de faire migrer les innovations technologiques des équipements grand public vers les matériels professionnels (ne l'oublions pas !) s'évertuent depuis des lustres à intégrer dans leurs caméscopes des fonctionnalités qui normalement relèvent d'apports pouvant être effectués en postproduction pendant le montage. Comme les utilisateurs familiaux ne montent jamais leurs films, les gadgets prédigérés qu'on leur impose dans les caméscopes servent peut-être d'argument de vente (ce qui reste à prouver). Ce qui est sûr c'est que l'utilisateur grand public n'utilisera que très occasionnellement ces options dites « créatives » et que l'utilisateur averti ne les utilisera jamais. C'est pourquoi, il est plus qu'agaçant que le caméscope XA10 soit muni de tous les gadgets du caméscope familial. Alors pourquoi acheter 2000 € un caméscope présenté par Canon dans la gamme professionnelle puisque pour 600 € de moins on peut avoir la même chose avec un caméscope grand public?

Il y a quand même quelques différences entre les deux types d'appareils : tout d'abord le systeme audio avec deux entrées micro XLR et une alimentation fantôme 48V, mais aussi une mémoire flash incorporée de 64 GB au lieu de 32. Cela permet de filmer pendant 6 heures en haute qualité (MXP 24Mbps).

Au besoin on peut ajouter deux cartes SD/SDXC/SDHC dont la capacité varie jusqu'à 64 Go.

Un mode 25p dit « Cinema » est proposé, mais il s'agit en fait d'un faux mode progressif obtenu à partir d'un désentrelacement du flux 50i (le processeur supprime une ligne sur deux).

À signaler aussi une possibilité de prises de vues en infrarouge la nuit.

Pour des reportages, à faible coût en free lance, le XA10 est donc un bon investissement.

Sur www.focus-numerique.com (excellent site créé fin 2005 pour pallier le manque d'information en français sur le monde la photo et de la vidéo et plus généralement sur l'univers de l'image numérique) où l'on trouve des tests de logiciels, de caméscopes et d'accessoires, on trouve une vidéo de démonstration du XA10 faite au Salon du Bourget en juin 2011 qui est très éclairante. Malgré son côté « cheap et plastoc » le XA10 se révèle un outil convaincant par la qualité de ses images et par l'efficacité vraiment remarquable du stabilisateur optique.

Sur ce même site on trouve une analyse complète de ce caméscope faite par Edouard Maire le 31 juillet 2011 et mise en ligne le 1er août.

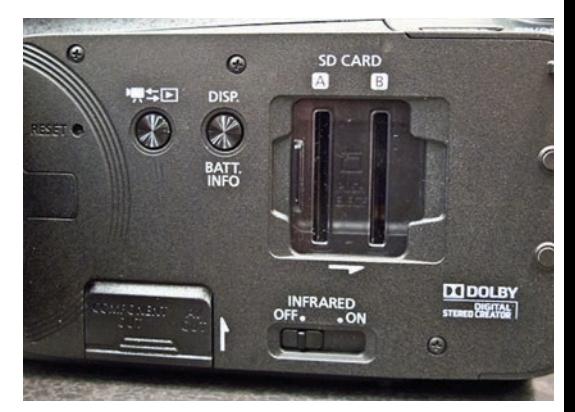

*Sur le côté du XA10, l'emplacement pour deux cartes d'enregistrement et le bouton de mise ens ervice pour la prise de vue en infrarouge*

*Un caméscope ne craignant ni la poussière, ni la pluie, ni le sable, spécialement destiné aux baroudeurs*

L'étonnant Sony HXR NX70

Sony se devait de répliquer aux modèles Canon de la série XF ou même au XA10. C'est chose faite avec le HXR NX70 qui intéressera particulièrement ceux qui ont besoin d'un matériel solide, tous terrains, ne craignant ni la pluie, ni la poussière. L'indice de protection est classé IP 54. Ce qui veut dire que le niveau de protection contre les poussières est de 5 sur 6 et que celui pour la protection de l'eau est de 4 sur 8, le niveau des éclaboussures.

Attention, toutefois : les accessoires comme le microphone externe nécessitent une protection particulière comme une housse contre la pluie. Le Sony HXR NX70 fait suite au CX700 dont il reprend nombre d'éléments.

**Principales caractéristiques**

Capteur CMOS Exmor R TM est deux fois plus sensible que les capteurs CMOS classiques

Ultragrand-angle équivalent 24X36 à un objectif de 26,3 mm. En position téléobjectif, le Zoom est l'équivalent d'un 263 mm.

Indicateur précis de géolocalisation grâce à un GPS intégré

Mémoire flash interne de 96 GB permettant 10 heures d'enregistrements à 24 Mbps ou 8 heures d'enregistrement à 28 Mbps en 60 images par seconde mode progressif. Ouverture maximale relative: f1.8

Amplitude du zoom: 14

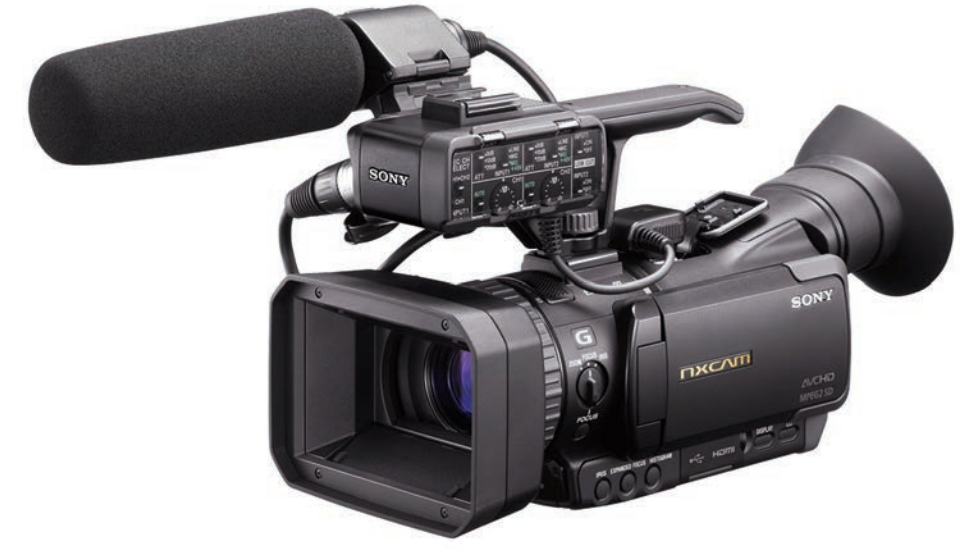

*Enfin un caméscope robuste pour filmer, au poing, dans la jungle ou dans le désert*

Adaptateur pour microphone avec prises XLR

Bague de réglage optique permettant d'effectuer en manuel la mise au point, les paramètres du zoom et d'ajuster l'iris.

Grand écran tactile de 8,8 cm

Copie directe de fichiers sur disque dur externe, formaté en FAT 32, sans passer par un ordinateur (utile pour le dérushage)

Stabilisateur optique qui atténue fortement les mouvements verticaux

Prise de vues en infrarouge

Bon viseur avec œilleton confortable

Le seul vrai handicap de ce caméscope, face à la concurrence de Canon avec son XA 10, c'est son prix qui est assez élevé :

entre 3400 et 3500  $\in$  C'est aussi, sans doute, la différence à payer entre un caméscope pour père tranquille et un caméscope pour grand reporter.

On notera, à propos des prix pratiqués en France en particulier, l'étonnante parité entre l'euro et le dollar pour tout ce qui touche aux produits électroniques. Cela dure depuis des années et Bercy ne semble pas s'en émouvoir. Il faudrait quand même faire savoir aux revendeurs qu'à l'heure actuelle il faut 1,41 dollars pour 1 euro. En bonne logique on devrait payer nettement moins cher que les prix affichés en dollars même si notre TVA est plus élevée qu'aux USA..

Et qui osera dire ensuite que dans *l'Écran de la FFCV* il n'y a pas assez d'informations techniques récentes comme autrefois dans *Caméra Vidéo?*

# THUNDERBOLT CECI EST UNE RÉVOLUTION

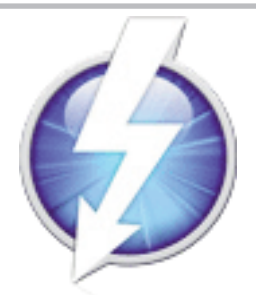

D'abord appelé Light Peak® par son créateur Intel®, cette technologie développée avec Apple® permet un transfert de débit dans des vitesses inimaginables il y a quelques années, nous allons pouvoir transmettre à un ou plusieurs disques durs des débits hautes définitions de 10 Gbits par seconde, (Oui vous avez bien lu) avec en plus la gestion d'un ou plusieurs moniteurs dans chaque sens.

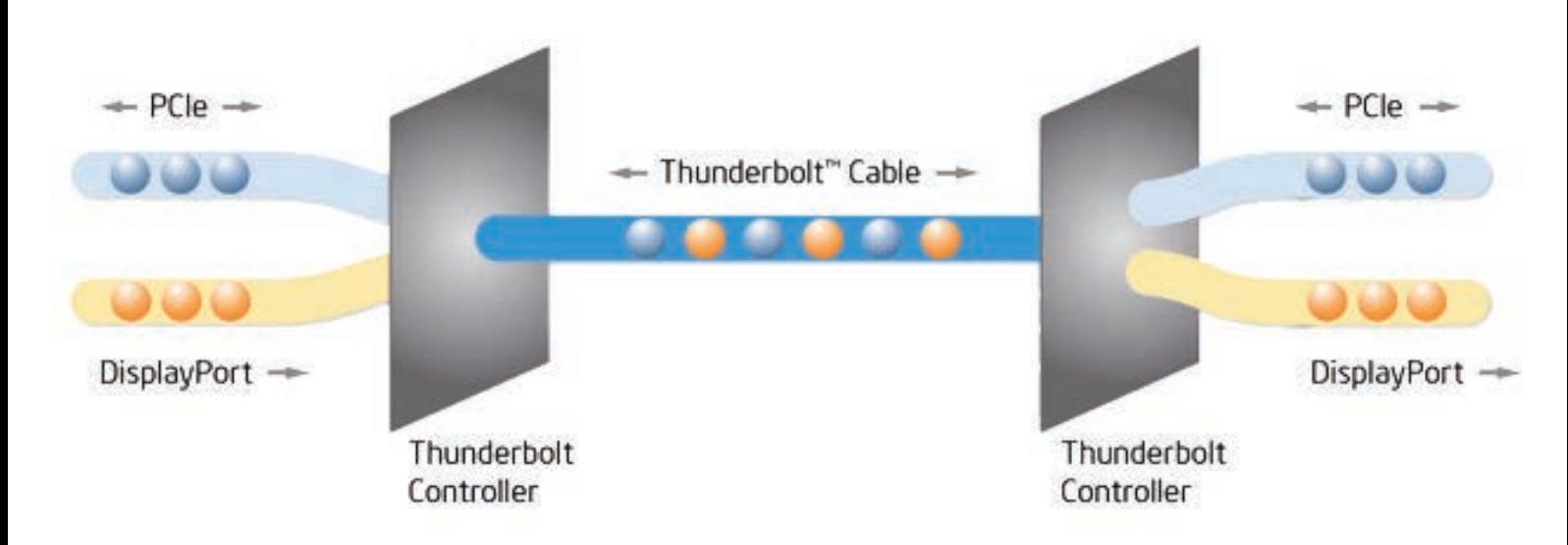

La technologie Thunderbolt® offre une incroyable flexibilité; l'extensibilité hautes performances est juste à la portée d'une seule connexion pour de nouvelles expériences, maintenant et pour demain. Cette technologie de transfert de données à haut débit offre les avantages suivants

- Double canal 10 Gbits par port.
- Bi-directionnel.

inte

- Double protocole (PCI Express et Display Port).
- Compatible avec les périphériques Display Port existants.
- Périphériques connectés en série.
- Câbles électriques et optiques.
- Faible latence avec synchronisation temporelle ultra précise.
- Utilise les drivers logiciels en protocole natif.
- Alimentation intégrée dans le câble pour les périphériques alimentés sur le bus.

Pa rapport à l USB 3, on a une vitesse entrée-sortie quadruplée. Les contrôleurs Intel Thunderbolt interconnectent un ordinateur avec d'autres périphériques, avec transmission et réception de trafic en mode paquet pour les protocoles PCIe et Display Port simultanément. La technologie Thunderbolt fonctionne sur des flux de données dans les deux sens et en même temps. Ainsi, les utilisateurs tirent avantage d'une bande passante intégrale dans les deux sens au travers d'un simple câble. Avec deux canaux indépendants, une bande passante intégrale de 10 Gbits est fournie au premier périphérique, ainsi que sur d'autres périphériques raccordés en série.

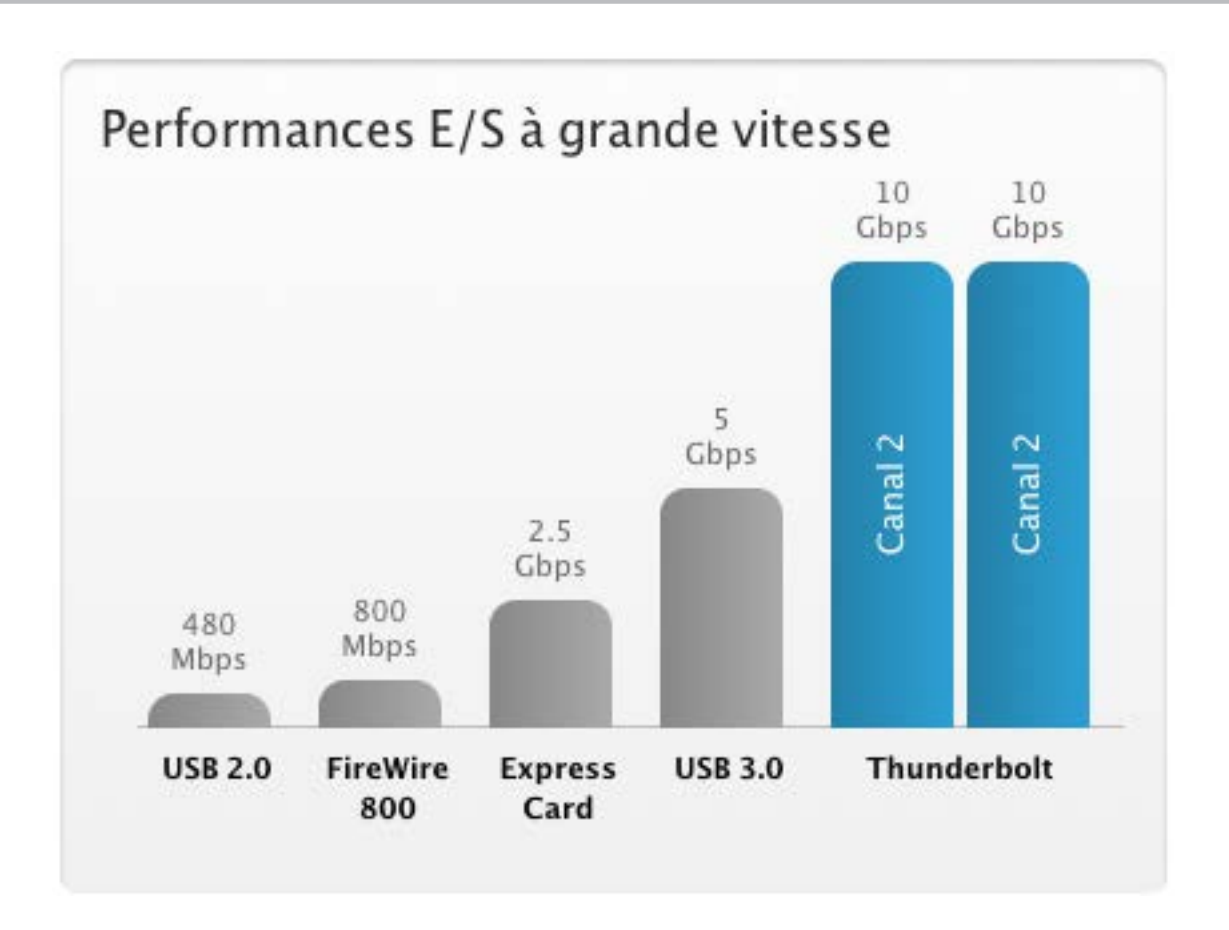

La technologie Thunderbolt® représente la prochaine étape en matière de performances et La technologie Thunderbolt® représente la prochaine étape en matière de performances et d'innovation en combinant les deux protocoles fondamentaux d'E/S au cœur de l'informatique (PCI Express et Display Port) au sein d'un unique protocole optimisé, transmis sur un simple câble, avec gestion du trafic (support du chainage de périphériques avec connexion/déconnexion à chaud) assurée par des contrôleurs matériels intelligents. Le choix du PCI Express était évident, permettant de s'intégrer avec virtuellement n'importe quelle technologie existante; le choix du Display Port étant tout aussi évident afin de répondre aux besoins de l'industrie informatique avec le support de résolutions d'affichage supérieures à la haute définition ainsi que 8 canaux de son haute définition.

Attention, les câbles disponibles vendus actuellement sont limités à 3 mètres, il y aura à l'avenir la même technologie en fibre optique où l'on pourra dépasser plusieurs dizaines de mètres mais, ils ne sont pas sorti, et coûterons beaucoup, beaucoup plus cher.

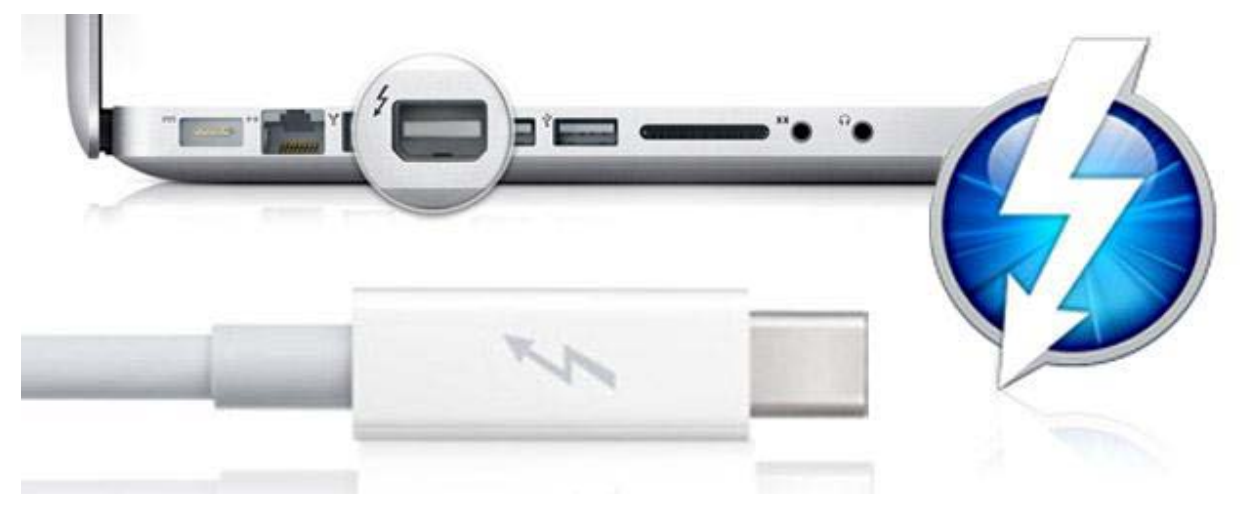

L'Écran de la FFCV — 17— n°94 septembre 2011

On peut donc utiliser des ordinateurs portables (MAC MINI, MACBOOK PRO, MACBOOK AIR), et travailler en montage en haute définition non compressée, voire en 2K ou 4K pour les pros. Les disques durs sont en train d'apparaître dans diverses marques. LACIE sortira ses disques en fin

d'année. Apple vend déjà des disques durs en raid PROMISE PÉGASUS R 4, la tour de 4 x 1 To (4 000 Gigas),

pour 869 €. Le câble lui coûte 49 €. Il existe des sortes de HUB en Thunderbolt®, chez BLACKMAGIC, l'ULTRASTUDIO en 3 D, où l'on peut brancher 4 sources, chez MATROX aussi. Encore un peu cher tout ça…

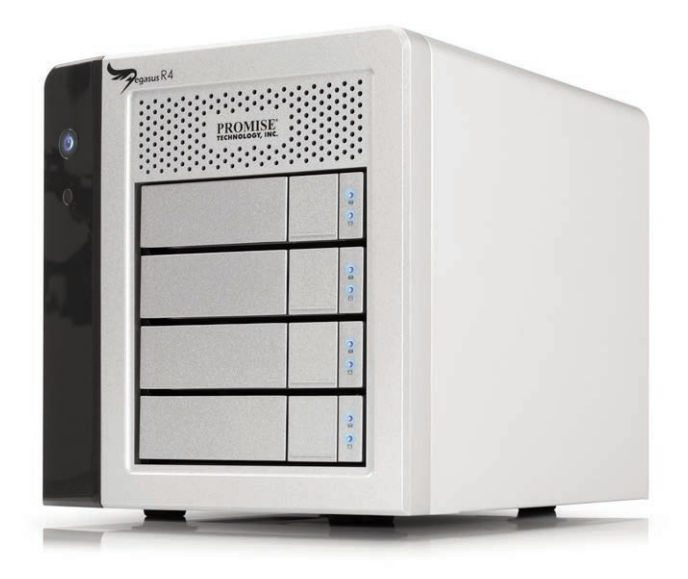

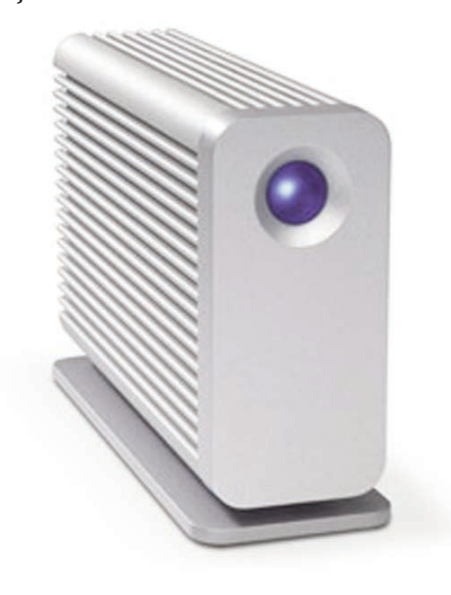

*Promise Pegasus R4 La Cie Little Big Disk en SSD (2 disques)*

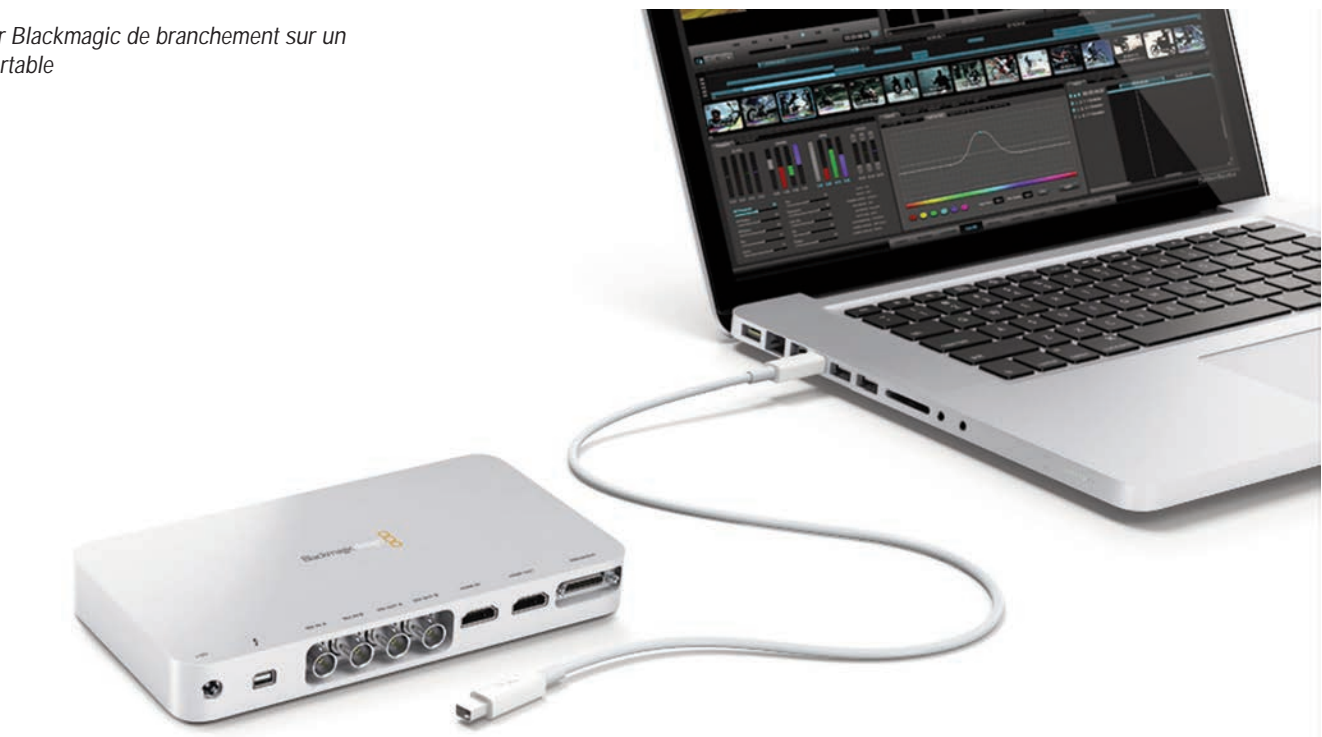

Des réactions enthousiastes de la part de AJA, Apogee, Avid, Blackmagic Design, LaCie, Promise Technology, Universal Audio, Western Digital laissent entrevoir un avenir prometteur et l'arrivée de<br>nouveaux produits innovants dans les tous prochains mois nouveaux produits innovants dans les tous prochains mois *Sources diverses*

*Boîtier Blackmagic de branchement sur un PC portable*

### *Les cassettes vont disparaître, place aux lecteurs multimédias pour les projections*

# Lecteurs multimédia : mode d'emploi

**Un lecteur multimédia est un appareil qui permet de lire les fichiers vidéo (mais aussi les photos et les fichiers musicaux) d'un disque dur sur un téléviseur ou un vidéoprojecteur.**

**Il se présente sous la forme d'un boîtier vide pouvant contenir un disque dur de son choix ou d'un boîtier déjà équipé d'un disque. Il existe aussi des passerelles multimédias associées à un disque dur externe amovible. C'est le cas chez** *Western digital* **qui associe les disques durs ultra-portables (de la taille d'un étui à cigarettes) de type** *My Passport Essential* **avec un lecteur multimédia** *TV live Media player* **(ci-dessous).**

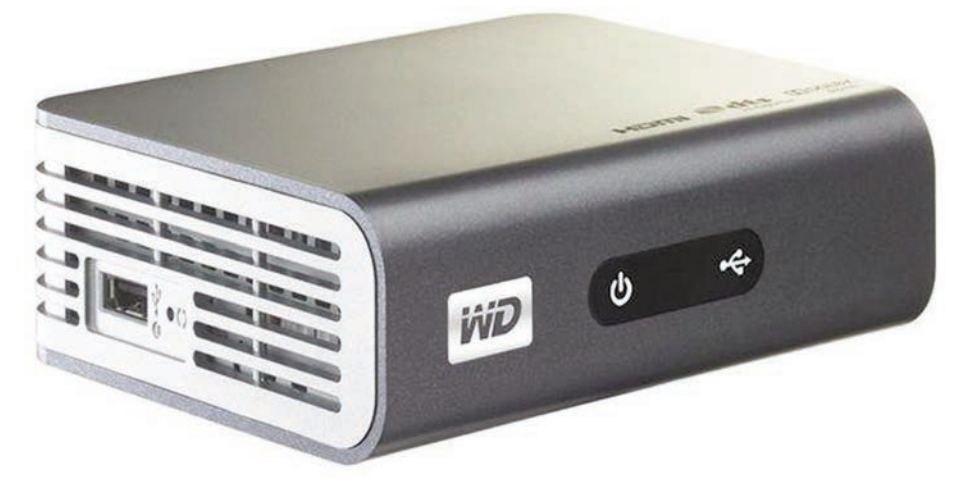

### *Caractéristiques*

*Vidéo : AVI (Xvid, AVC, MPEG 1/2/4), MPG/MPEG, MKV (H.264, X.264, MPEG 1/2/4), TS/TP/M2T (MPEG 1/2/4, AVC, VC-1), MP4/MOV (MPEG 4, H.264), M2TS, WMV9*

### *Photo : JPEG, GIF, TIFF, BMP, PNG*

*Son : MP3, WAV/PCM/LPCM, WMA, AAC, FLAC, MKA, AIF/AIFF, OGG, Dolby Digital, DTS Liste de lecture : PLS, M3U, WPL Sous-titres : SRT, SSA, SUB, SMI*

*La notice présente bien l'AVI comme un conteneur pour divers formats et on trouve aussi le format M2T ce qui veut dire que les fichiers HDV seront lus. Et le prix? Une bagatelle : moins de 80 €.*

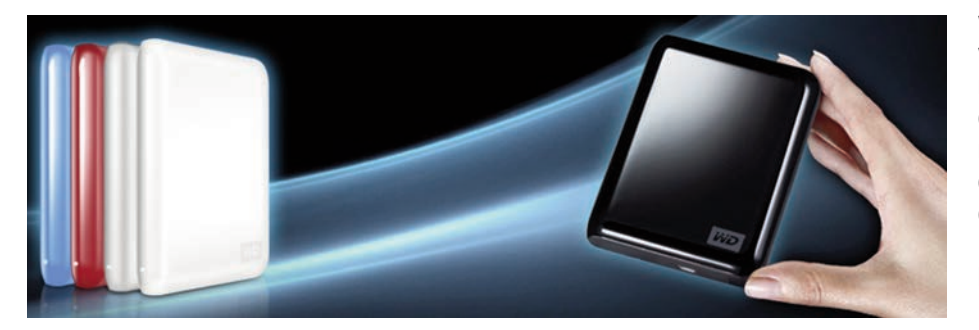

*My Passport Essential : 500 Go, USB2,USB3, en vente directe chez WD store pour 90 €. Chaque Région de la FFCV devrait loger les films retenus pour la sélection nationale dans ce type de disque dur pouvant servir de navette. Beaucoup plus pratique que les paquets de cassettes DV ou de DVD.*

### **CAS N° 1 Tournage effectué en DV 4: 3 ou 16 : 9**

Par exemple, vous prenez un lecteur multimédia *LaCie* Modèle *La Cinema Play HD*. Dans la rubrique spécifications vous trouvez une liste de « codecs » (codeurs/décodeurs). D'autres marques de lecteurs multimédias n'emploient pas le terme de codecs, mais annoncent des « formats » avec une liste similaire. L'utilisateur novice est un peu dérouté par toutes ces appellations dont la véritable utilité est de susciter l'achat en donnant l'impression que tout peut être lu et donc visionné avec ce type d'équipement.

Liste des « codecs » du lecteur multimédia La Cie La Cinema Play HD Codecs vidéo : H.264, AVI, MP4, MKV, WMV, MOV, RMVB, DAT, MPEG,1/2/4, VOB, ASF, TS, M2TS, DVR-MS, DVD-Video (ISO, Video\_TS, full menu navigation), AVC/AVCHD, M2V, M4V, FLV, XVID, MJPEG, TP, TRP, IFO

Vous voyez, en deuxième position, « AVI » et vous, vous vous dîtes que votre fichier DV dont vous souhaitez effectuer l'exportation sur le lecteur multimédia ne devrait poser aucun problème, puisque vous l'avez branché sur une prise USB de votre ordinateur et que vous pouvez le lire sur l'écran avec le lecteur Windows Media player ou VLC. Tout est pour le mieux, en apparence. Vous branchez ensuite votre lecteur multimédia sur votre téléviseur ou sur un vidéoprojecteur via une prise HDMI. Et là, catastrophe, il n'y a aucune vignette correspondant à votre fichier et donc vous ne pouvez pas le visionner. C'est normal! Vous avez confondu l'extension « avi » de votre fichier qui correspond à un fichier DV natif, avec AVI qui est le nom du format vidéo conteneur qui peut donc contenir des formats de fichiers très différents. Cela peut être du DV, mais aussi du MJEPG, du DivX, de l'Indeo Intel etc.

**Avant toute chose, vous devez savoir, une fois pour toutes, qu'aucun lecteur multimédia du marché ne permet de visionner des fichiers DV.**

# **Cœur de vidéo 2011**

Les 71e Rencontres nationales de la FFCV sont l'occasion d'assister à un festival original puisque les films présentés en compétition nationale ont déjà été sélectionnés dans huit compétitions régionales où chaque année plusieurs centaines de films sont présentés.

### **Horaires des séances**

L'ouverture officielle des rencontres aura lieu le jeudi 22 septembre à 20 h 30 avec la présentation du jury et la projection de films de la FTCA (amteurs tunisiens). Les projections du concours se dérouleront à partir du vendredi 23 de 9 heures à 12 heures, de 14 heures à 18 h 30 et de 20 h 30 à 22 h 30. Elles commenceront à 9 heures le samedi et se termineront en fin d'après midi vers 19 heures.

La matinée du dimanche débutera à 9 heures et sera consacrée aux débats du Forum qui se termineront par un vote du public pour attribuer le Prix du forum. Le palmarès sera proclamé vers 11 h 30. Le nombre de places étant limité au théâtre Jacques Cœur (16 rue Jacques Cœur) où se déroule Cœur de vidéo, il faudra remplir au plus vite le bulletin d'inscription ci-contre et le retourner à la FFCV

### **Inscriptions**

Le bulletin d'inscription aux Rencontres nationales de Bourges doit être rempli tant par les réalisateurs que par les autres membres de la FFCV .

Les réalisateurs et jeunes (ou d'écoles) de moins de 26 ans sont dispensés de frais d'inscription.

Pour les réservations hôtelières, il faut donc réserver trois nuits puisque l'assemblée générale de la FFCV aura lieu le jeudi 22 septembre à 17 h 30 au théâtre Jacques Cœur. L'accueil des participants commencera

### **71e Rencontres nationales de la FFCV**

donc jeudi 22 septembre à partir de 15 heures et se prolongera jusqu'à 17 h 30.

N'hésitez pas à prendre contact très rapidement avec l'Office de tourisme 81, rue Victor-Hugo BP 126 18 000 Bourges par téléphone : 0 248 230 260 par télécopie : 0 248 230 269 On peut aussi commander un plan de la ville et réserver son hôtel via Internet en allant sur le site de l'Office : www.tourisme.fr/office-detourismebourges.htm

### **Votre hébergement**

La réservation directe concerne les hôtels suivants du groupe Accor : Novotel, Mercure, Ibis, pour les hôtels \*\*\* et les hôtels bon marché Etap Hôtel et Formule 1. On peut joindre aussi des hôtels \*\* sur les sites spécifiques suivants : www.hotleaurore.com www.le-berry.com www.les-tilleuls.com www.le-christina.com

Pour ceux qui souhaitent résider en auberge de jeunesse, il faut contacter l'auberge de jeunesse de Bourges 22 rue Henri Sellier, tel : 0 248 245 809 En combinant un séjour en auberge de jeunesse et un forfait repas calculé au plus juste, les jeunes réalisateurs auront des frais limités.

Les campeurs et caravaniers peuvent s'installer au Camping municipal 26, boulevard de l'Industrie 18000 - BOURGES Tél. 0 248 201 685 Télécopie : 0 248 201 685 Horaires d'ouverture - du

1<sup>er</sup> septembre au 15 novembre: de 8 heures à 21 heures Accès piéton le soir après 21 heures. Sortie autoroute A71 : après le péage, suivre

### Bourges Centre.

À 15 minutes, à pied du centre-ville. Emplacement GPS:  $X = 604434,63/y$ = 230279,29

- La journée camping est comprise de midi à

### midi.

Votre départ devra être effectué avant 12 heures Passée cette heure, une journée supplémentaire vous sera facturée.

- Pour le branchement électrique, des adaptateurs pourront être mis à votre disposition, contre un dépôt de garantie de 30 €, qui vous sera restitué au retour de l'appareillage prêté. - Le camping de Bourges ne pratique pas de

réservation. Adultes 4,10 €

Enfants - de 2 ans gratuits 2 à 10 ans 2,30 € Visiteurs\* 2,50 €

Emplacement tente + véhicule

4,10 €

caravane + véhicule campingcar 5,30 €

Forfait électrique 6 A 3,40 € 10 A 4,90 € 16 A 8,00 €

Animaux\*\* 2,10 €

\* aux heures d'ouverture (les visiteurs doivent laisser leur voiture à l'extérieur du camp).

\*\* l'introduction d'animaux domestiques dans le camping est subordonnée à la présentation d'un certificat de vaccination antirabique réglementaire en cours de validité.

Enfin pour ceux qui voudraient mettre en pension leurs animaux de compagnie (chiens ou chats) à proximité de Bourges (28 km au NO), il faut signaler la Pension des Sables route de Bourges 18330 VOUZERON Tél. 0248516341

### **Attention: il n'y aura pas d'envoi de confirmation des inscriptions pour le concours national de Bourges.**

**N'oubliez pas non plus l'Assemblée générale de la FFCV (renouvellement des instances fédérales) jeudi 22 septembre 2011 à 17h30 Soirée festive du 24 à L'Auberge du Vieux Moulin 41 Rue Jean Jaurès Fenestrelay 18390 SAINT GERMAIN DU PUY**

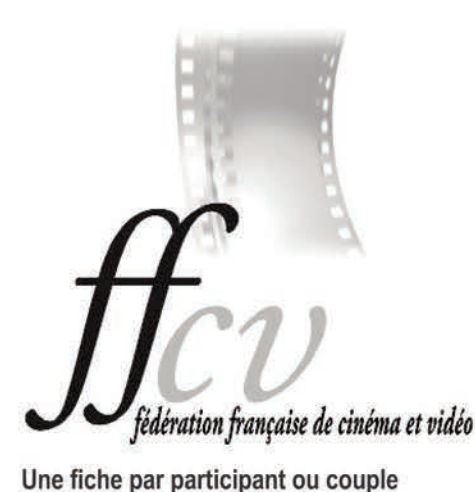

**BULLETIN D'INSCRIPTION** 

Cœur de vidéo, festival de courts métrages 71 e Rencontres nationales de la FFCV Bourges théâtre Jacques Coeur du 22 au 25 septembre 2011

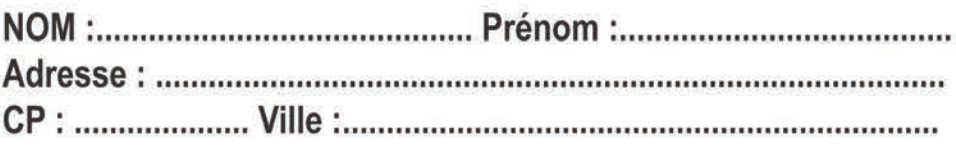

Si membre de la FFCV, numéro de carte fédérale : ........................

Pas de frais d'inscription pour les réalisateurs mais il faut remplir la fiche d'inscription pour les badges et la réservation de repas

La feuille d'inscription doit être retournée à la FFCV complétée et accompagnée du règlement pour les repas

### Forfait (1)

Avec carte FFCV : 15 € Sans carte FFCV : 25 €

Couples 2 cartes FFCV : 25 € Couples 1 carte FFCV : 35 €

(1) sous total frais d'inscription 

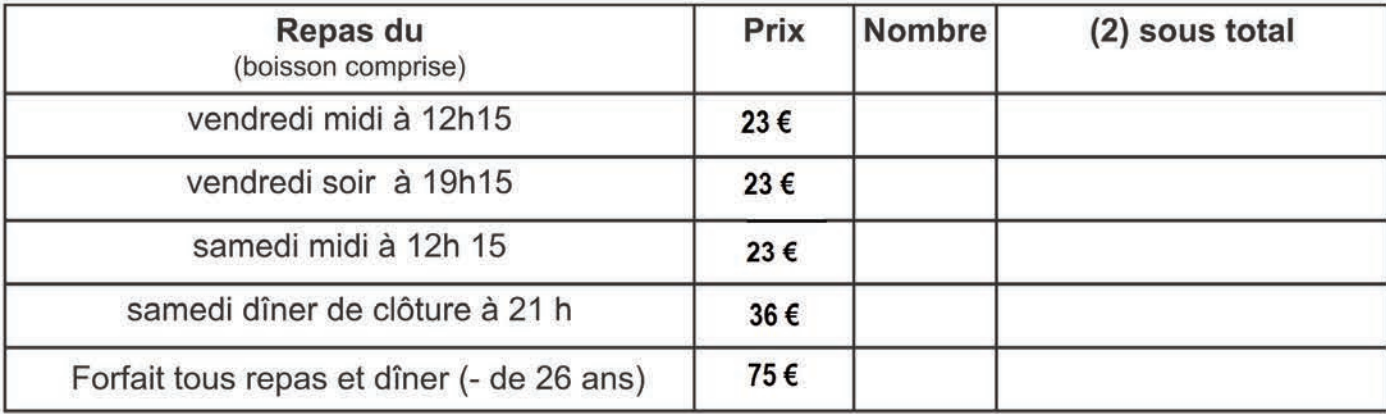

Joindre à ce bulletin votre règlement à l'ordre de la FFCV et envoyer le tout à la FFCV 53 rue Clisson 75013 PARIS

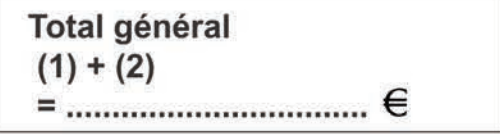

### Accueil des participants à partir de 15 h le 22 septembre Assemblée générale à 17h30 au théâtre. Repas libre en ville **Ouverture des Rencontres à 20h 30**

Date et signature :

Cela implique qu'au moment d'exporter un montage sur un lecteur multimédia il faut choisir un autre rendu que le DV pour que le fichier soit visionné correctement sur un téléviseur ou par un vidéoprojecteur. Choisissez pour l'exportation du montage un rendu en MPEG2. Votre fichier aura alors une extension « mpg » et sera lu par n'importe quel lecteur multimédia sans problème.

### **CAS N° 2 Tournage en HDV**

Certains lecteurs multimédias affichent parmi leurs formats, la mention « m2t ou M2T». Vous pouvez alors être sûr que vos fichiers montés au format HDV pourront passer sur le téléviseur ou le vidéoprojecteur.

Malheureusement comme les caméscopes du grand public enregistrent dorénavant en AVCHD sur des cartes mémoire, les fabricants de lecteurs multimédias laissent tomber le HDV qui (sauf de rares exceptions) comme le DV s'enregistre sur cassette. D'où la suppression progressive de l'extension de fichier «.m2t » qui correspond au HDV.

Pour exporter votre fichier en haute définition, il vous faut alors choisir un rendu HD différent de l'HDV.

Cela dépend de votre logiciel de montage. Vous avez un large choix.

Exportation en AVCHD 1440x1080 (mêmes dimensions que le HDV), le fichier ayant alors l'extension « .m2ts »

Vous pouvez aussi choisir le meilleur HD possible : 1920x1080 50p (double PAL progressif) avec l'extension « .mp4 ».

Vous pouvez, si vous le désirez, enregistrer votre film normalement en HDV, puis utiliser ensuite un logiciel de conversion comme l'excellent *Xilisoft Video Converter* ou *AVS Video Converter.*

Par exemple, vous convertissez votre fichier HDV en choisissant le profil HD- MPEG2- PS video. PS veut dire Program stream qui permet une lecture vidéo de qualité sans perte. L'extension de ce fichier sera naturellement « mpg ». Exactement comme pour le fichier DV converti en MPG2 sauf que dans un cas on aura une définition standard (720x576) et dans l'autre une haute définition (1440x 1 080 ou 1 920 x1080).

Enfin, il ne faut pas oublier que les films destinés à la BNF sont tous archivés en MPG 2 qu'il s'agisse de fichiers DV d'origine ou de fichiers en haute définition.

**CAS N° 3 Fournir un fichier pour le report sur un lecteur multimédia lors d'un concours**.

Que vous ayez tourné en DV, en HDV, ou en AVCHD, vous devez fournir un fichier pour qu'il puisse être recopié sur le disque dur du lecteur multimédia qui sera employé pour les projections (*Western Digital, Dvico, Dune, La Cie* etc.).

**A fichier sur support matériel**

La clé USB peut être très pratique, mais vous aurez peut-être intérêt à reformater votre clé tout d'abord. Elles sont toutes formatées en FAT 32 avec une taille limite par fichier de 4 Go. Pour la reformater, faites un clic droit sur l'icône de votre clé dans la liste des disques de votre ordinateur. Dans la liste du menu qui s'ouvre cliquez sur « Formater ». Vous choisissez ensuite dans la liste système de fichiers l'option NTFS. Le fichier maximum accepté correspondra à la capacité de votre clé qui peut être de 8, 16 Go ou plus par exemple.

Vous pouvez aussi, sans reformater votre clé USB, utiliser un logiciel gratuit comme *File Splitter & Joiner* pour diviser votre fichier en plusieurs parties inférieures à 4 Go et inclure sur la clé le logiciel pour que le destinataire puisse à son tour assembler les fichiers découpés en un seul fichier sur le disque dur multimédia.

Vous pouvez aussi graver votre fichier,

comme un fichier de données, sur un DVD simple couche (4,7 Go) ou double couche (8,5 Go). Attention, il s'agit de graver des données vidéo comme du texte, une feuille de calcul, des photos. Il faut donc choisir cette option dans son logiciel de gravure (*Nero*, *G Burner* etc.). Il est inutile de graver un DVD avec des fichiers VOB, TS. Cela peut compliquer la tâche de la personne qui enregistre les fichiers sur le disque multimédia et générer des sources d'erreur. Sans oublier la perte de qualité si votre fichier source est en HD !

**B fichier sur serveur Internet**

Il existe des solutions gratuites (avec des capacités variables par taille de fichier) pour envoyer des gros fichiers à un destinataire disposant d'une adresse électronique : *dl. free.fr* 1 Go ou 10 Go via FTP. Il faut avoir le programme client gratuit *Filezilla* pour mener l'opération, sauf que nombre d'utilisateurs n'arrivent pas à intégrer, les manipulations pour réussir le transfert.

*1fichier.com* est une solution simple (illustration ci-dessous) et gratuite pour envoyer des fichiers via un protocole FTP jusqu'à 10 Go par fichier.

**Autres solutions d'envoi par Internet** *Filemail.com* est gratuit jusqu'à 2 Go et permet l'envoi de plusieurs fichiers à la fois avec message d'accompagnement (très convivial mais les fichiers restent en ligne pendant 3 jours seulement), *Filefactory.com* accepte des fichiers jusqu'à 2 Go (le fichier reste archivé tant que celui qui l'a chargé ne l'a pas supprimé : pas de message pour le destinataire simplement l'affichage d'un lien pour le téléchargement). *Ph.S*

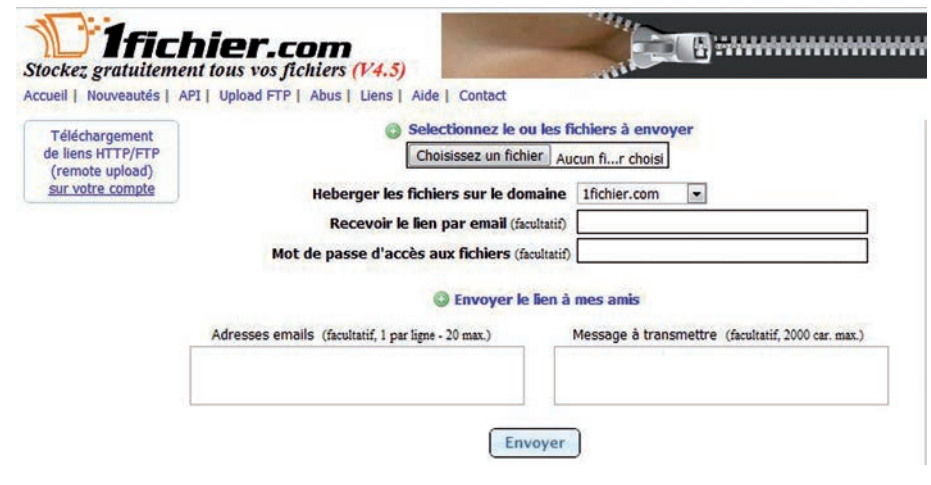

### **L'Écran de la FFCV**

administration-publicité- 53, rue Clisson 75013 PARIS Tél. fax. : 0144249025 **fedvid@aliceadsl.fr site Internet : www.ffcinevideo.org** Fondateur : Maurice Mahieux Directeur de la publication : Philippe Sevestre Publication trimestrielle. **Les opinions exprimées dans le bulletin n'engagent que leurs auteurs**

L'Écran de la FFCV — 22 — n°94 septembre 2011

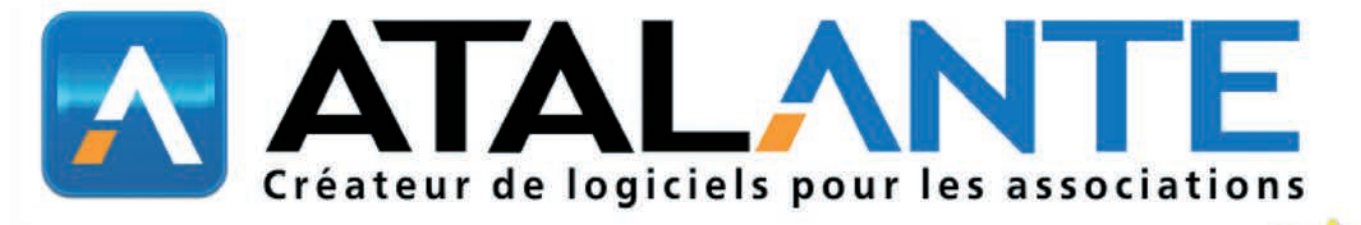

ATALANTE a développé une gamme d'outils simples et intuitifs vous permettant de réaliser votre gestion administrative, votre comptabilité et votre trésorerie.

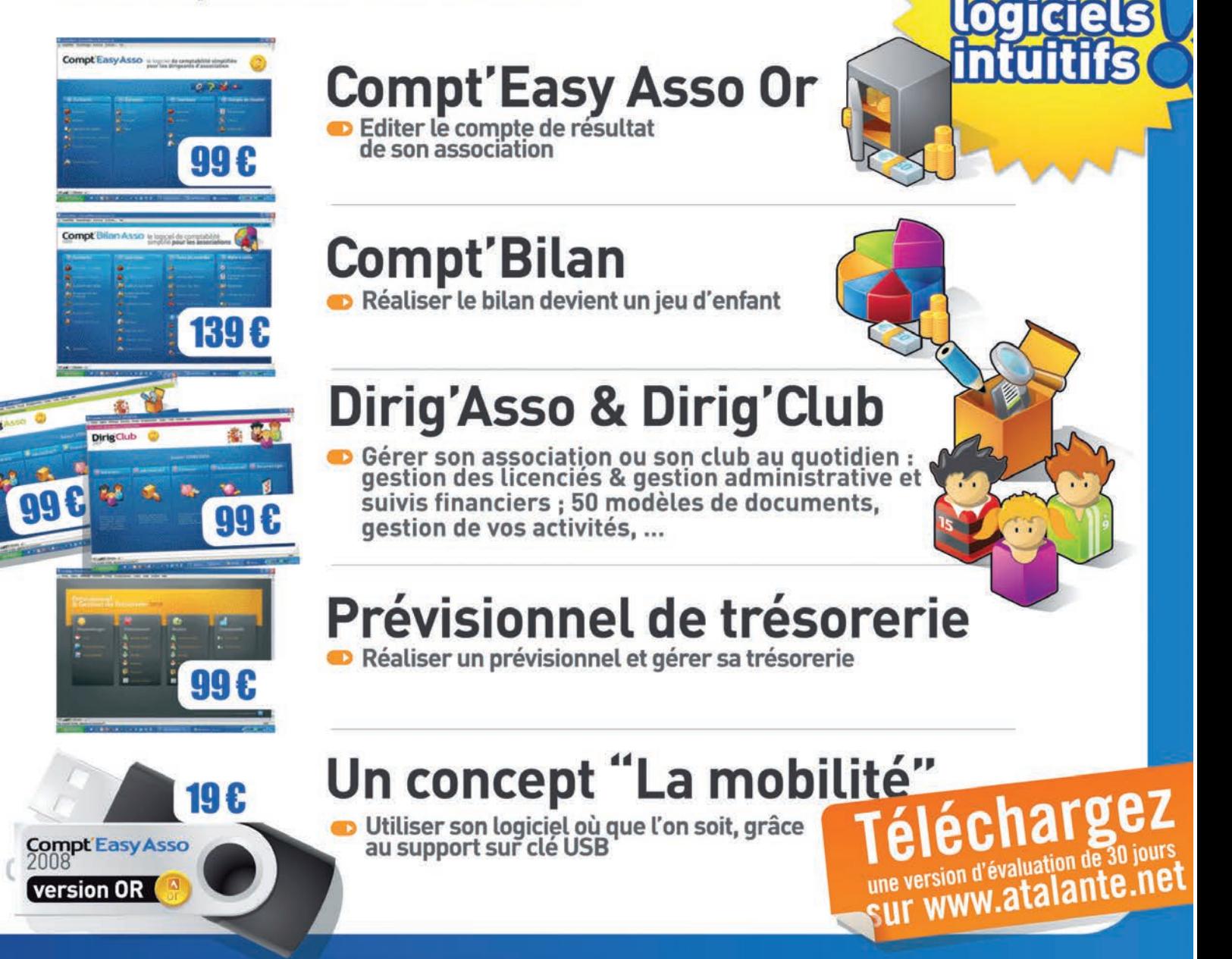

**MORS** 

Tous les logiciels sont téléchargeables gratuitement sur le site

# Option maintenance et service après vente

- Assistance technique, informatique ou d'utilisation, 49 € par an

![](_page_23_Picture_0.jpeg)

![](_page_23_Picture_1.jpeg)

![](_page_23_Picture_2.jpeg)

![](_page_23_Picture_3.jpeg)

1<sup>3</sup> rencontres nationales

DE

![](_page_23_Picture_4.jpeg)

![](_page_23_Picture_5.jpeg)

![](_page_23_Picture_6.jpeg)